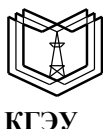

#### МИНИСТЕРСТВО НАУКИ И ВЫСШЕГО ОБРАЗОВАНИЯ РОССИЙСКОЙ ФЕДЕРАЦИИ **Федеральное государственное бюджетное образовательное учреждение высшего образования «КАЗАНСКИЙ ГОСУДАРСТВЕННЫЙ ЭНЕРГЕТИЧЕСКИЙ УНИВЕРСИТЕТ» (ФГБОУ ВО «КГЭУ»)**

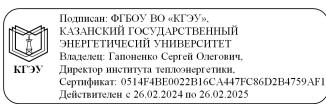

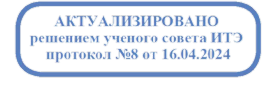

УТВЕРЖДАЮ Директор института Теплоэнергетики \_\_\_\_\_\_\_\_\_\_\_\_\_\_\_\_\_Н.Д.Чичирова

«21\_»\_\_\_\_\_июня\_\_\_\_\_ 2021 г.

## **РАБОЧАЯ ПРОГРАММА ДИСЦИПЛИНЫ**

Начертательная геометрия. Инженерная и компьютерная графика

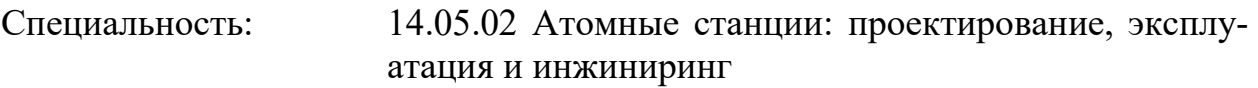

Специализация: Проектирование и эксплуатация атомных станций

Квалификация Специалист

г. Казань, 2021

Рабочая программа дисциплины разработана в соответствии с ФГОС ВО 3++ по направлению подготовки 14.05.02 Атомные станции: проектирование, эксплуатация и инжиниринг (уровень специалитет) (приказ Минобрнауки России от 28.02.2018 г. № 154)

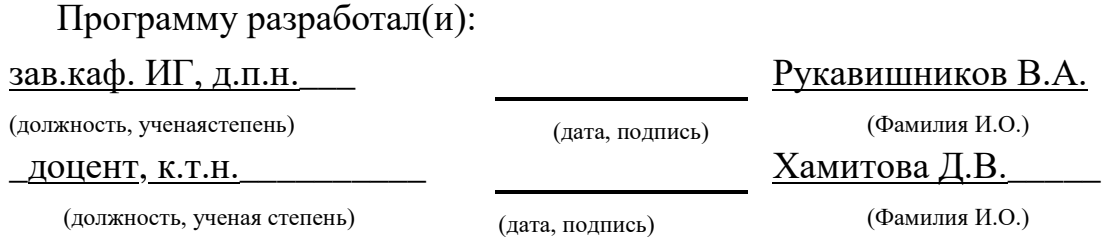

Программа рассмотрена и одобрена на заседании кафедры Инженерная графика, протокол № 6 от 15.06.2021 г.

Зав. кафедрой ИГ Фрукавишников В.А.

Программа рассмотрена и одобрена на заседании выпускающей кафедры Атомные и Тепловые электрические станции, протокол №21-20/21 от 18.06.2021г.

Зав. кафедрой и чичирова Н.Д.

Программа одобрена на заседании методического совета института Теплоэнергетики, протокол № 05/21 от 21.06.2021 г.

Зам. директора института Теплоэнергетики \_\_\_\_\_\_\_\_\_\_\_ /Власов С.М./

Программа принята решением Ученого совета института Теплоэнергетики, протокол № 05/21 от 21.06.2021 г.

#### 1. Цель, задачи и планируемые результаты обучения по дисциплине

Целью освоения дисциплины «Начертательная геометрия. Инженерная и компьютерная графика» является формирование первого уровня (репродуктивный уровень) проектно- конструкторской компетенции специалиста, способного создавать профессиональной использовать  $\overline{B}$ своей деятельности проектно- $\overline{M}$ конструкторские документы (электронные чертежи и геометрические модели), отвечающие требованиям современных высокотехнологичных предприятий, в соответствии с уровнем развития науки и техники и требованиями ЕСКД.

Задачами дисциплины являются:

- освоить и использовать в своей профессиональной деятельности современные цифровые технологии создания, преобразования и применения современной проектно-конструкторской документации - электронных чертежей и геометрические моделей на репродуктивном уровне;

- освоить правила оформления и использования современной проектно- конструкторской документации в соответствии с требованиями ЕСКД;

- сформировать способности создавать 3D/2D электронные проектно- конструкторские документы технических объектов.

Компетенции, формируемые у обучающихся, запланированные результаты обучения по дисциплине, соотнесенные с индикаторами достижения компетенций:

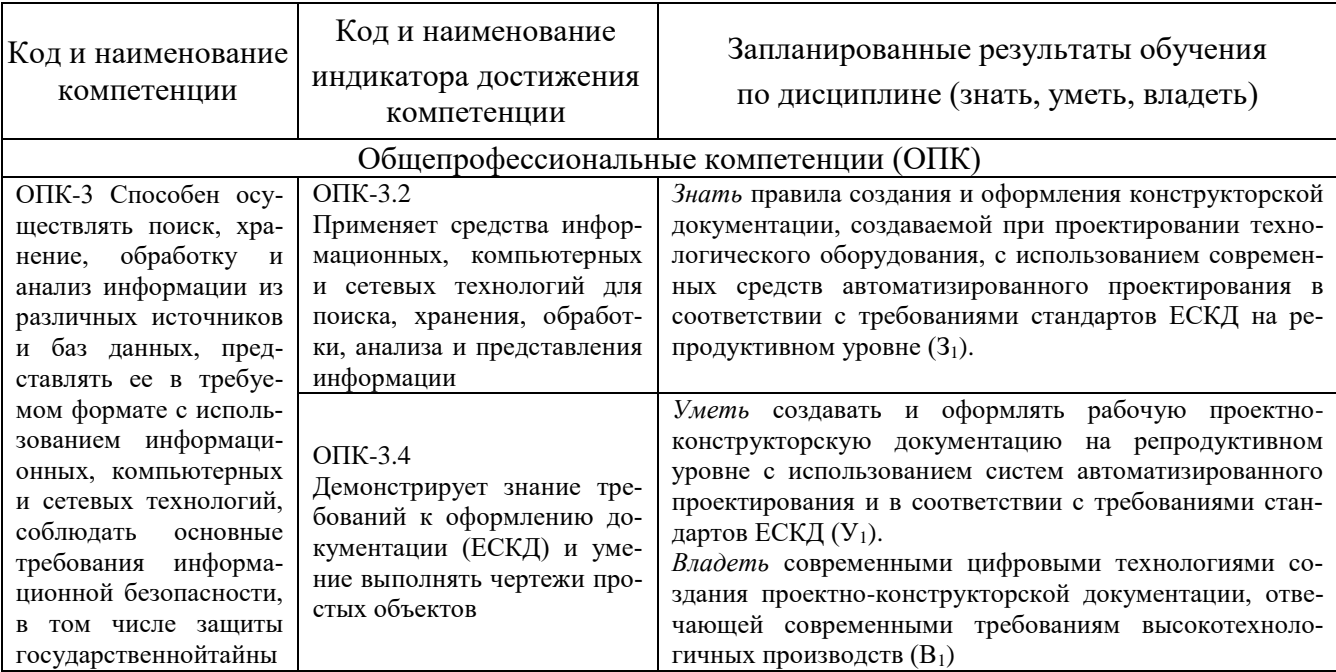

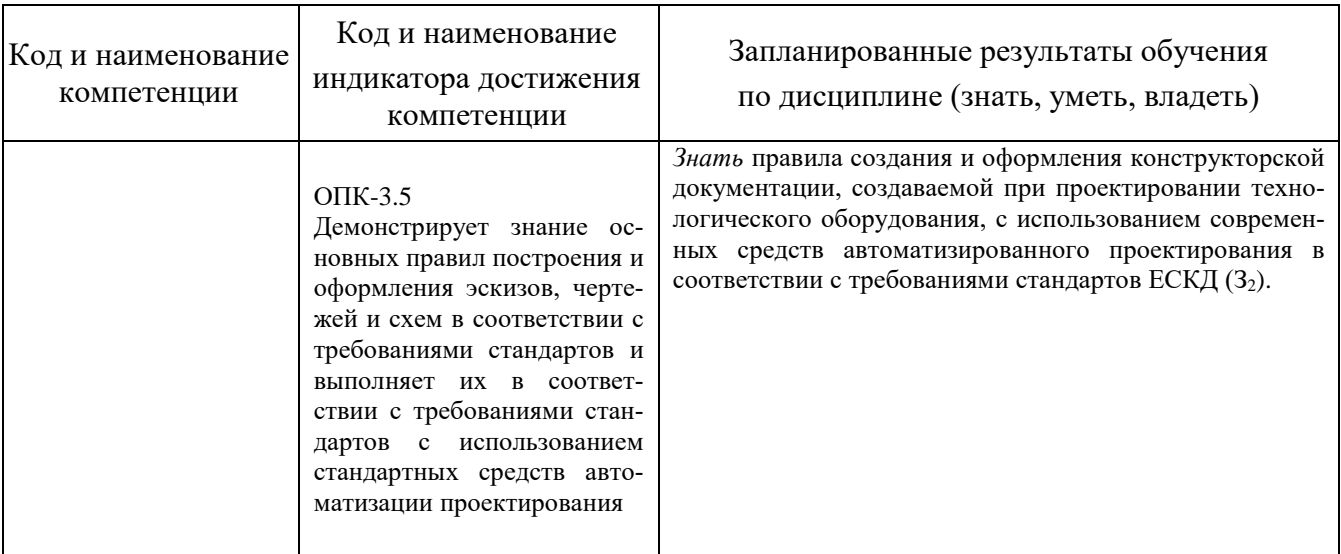

## 2. Место дисциплины в структуре ОПОП

Дисциплина «Начертательная геометрия. Инженерная и компьютерная графика» относится к базовой обязательной части, формируемой участниками образовательных отношений учебного плана по направлению подготовки 14.05.02 Атомные станции: проектирование, эксплуатация и инжиниринг

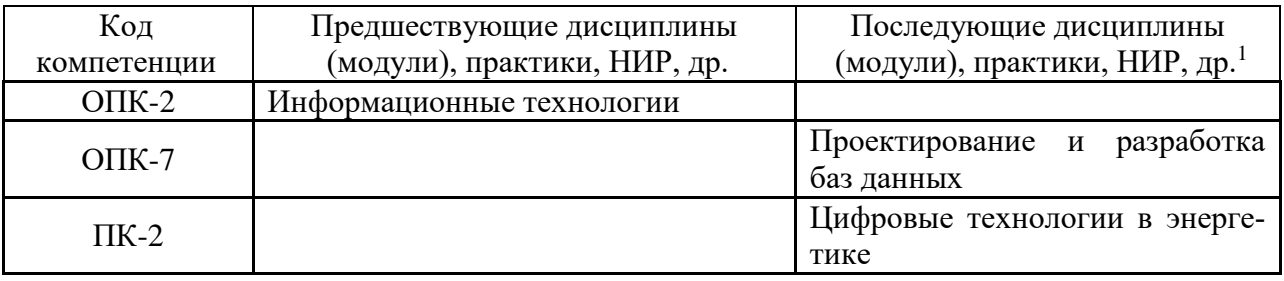

Для освоения дисциплины обучающийся должен:

Знать: правила изображения геометрических объектов;

Уметь: изображать геометрические объекты, создавать и читать учебные проектно-конструкторские документы на уровне школьной программы, обращаться с компьютером;

Владеть: навыками выполнения изображений геометрических объектов

## 3. Структура и содержание дисциплины

### 3.1. Структура дисциплины

Общая трудоемкость дисциплины составляет 7 зачетных (ые) единиц (ы) (3E), всего 252 часов, из которых 98 часа составляет контактная работа обучающегося с преподавателем (занятия лекционного типа 50 час., практические занятия - 48 час.), прием экзамена, зачета с оценкой -54 час., самостоятельная работа обучающегося 100 час.

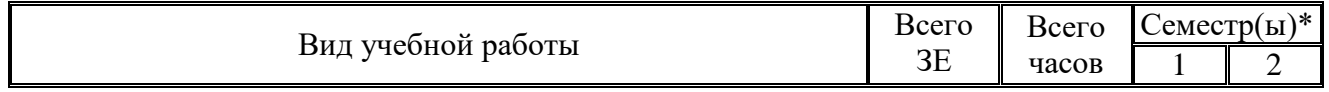

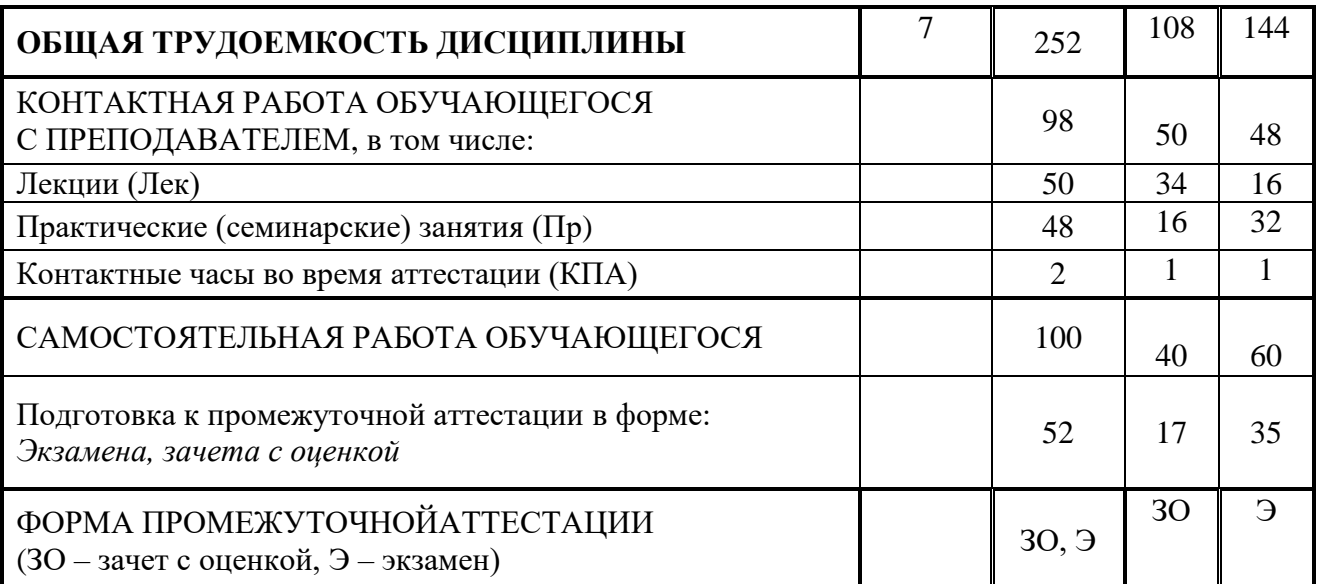

*\* Для дисциплин, изучаемых один семестр, и(или) имеющих одну форму промежуточной аттестации, таблицы имеют аналогичный вид - удаляются лишний столбец, лишние строки, т.п.*

## **3.2. Содержание дисциплины, структурированное по разделам и видам занятий**

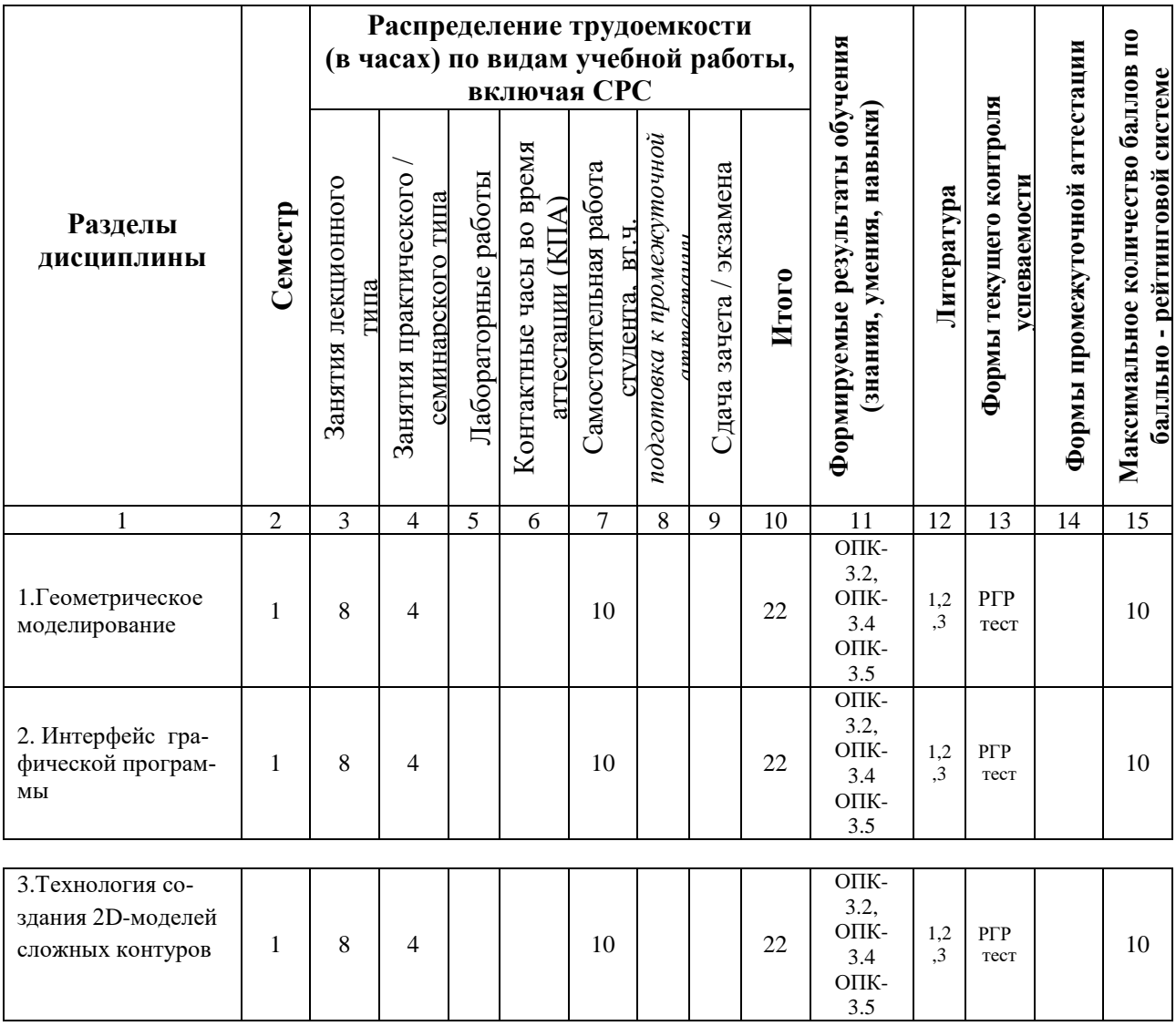

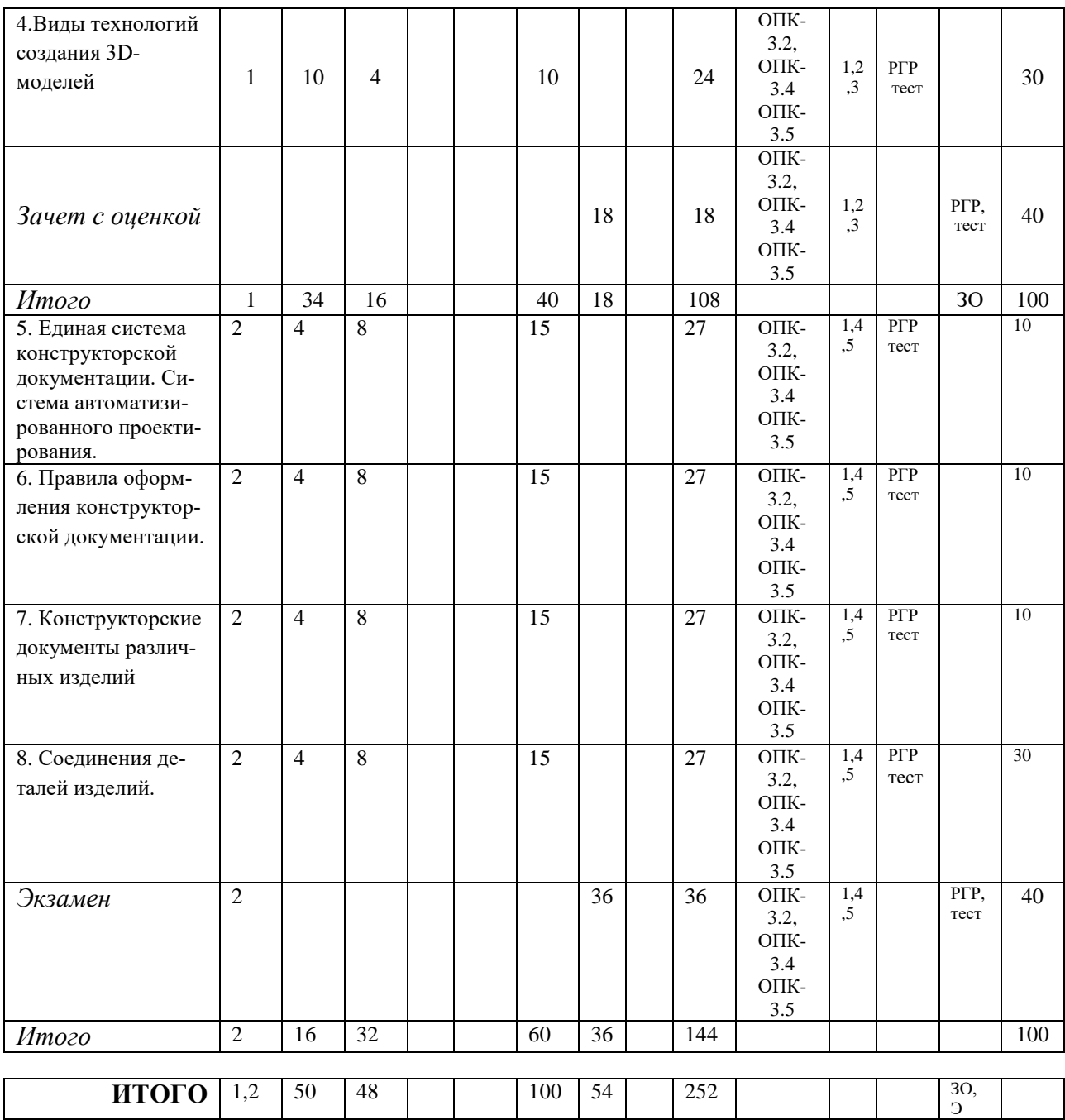

## **3.3. Тематический план лекционных занятий**

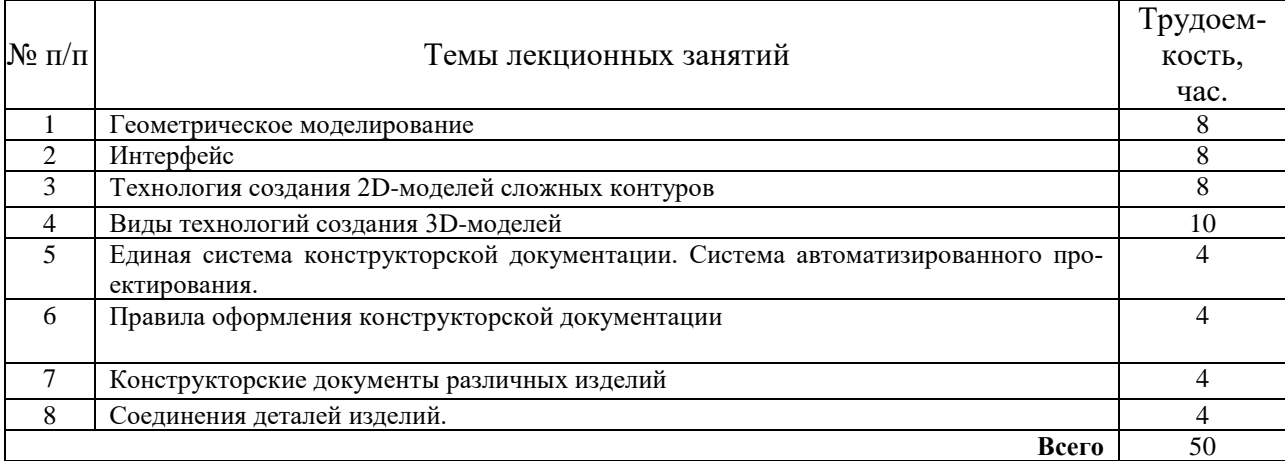

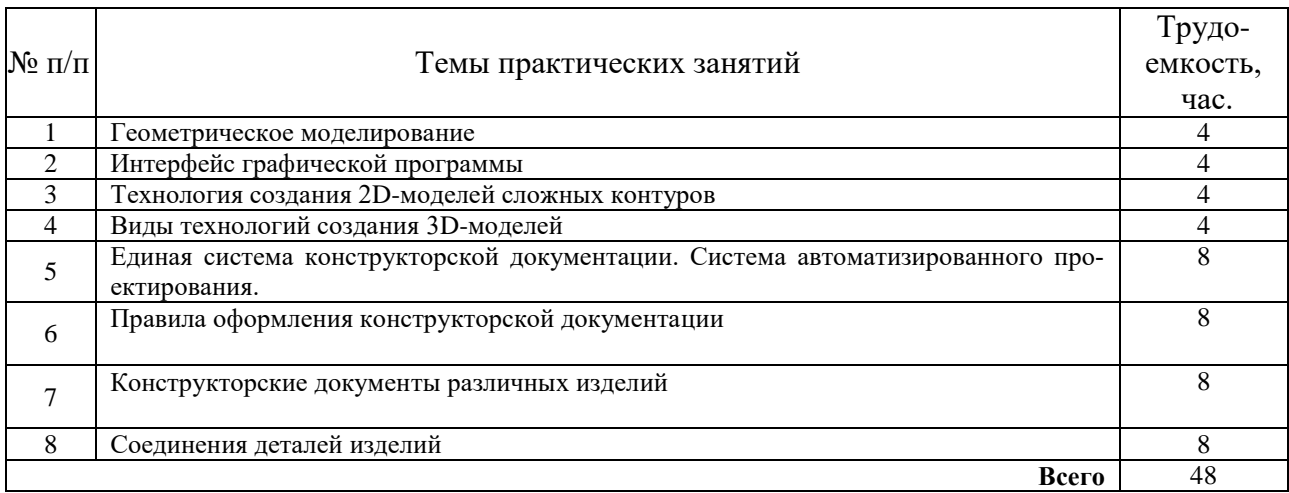

## **3.4. Тематический план практических занятий**

## **3.5. Тематический план лабораторных работ**

Данный вид работы не предусмотрен учебным планом.

## **3.6. Самостоятельная работа студента**

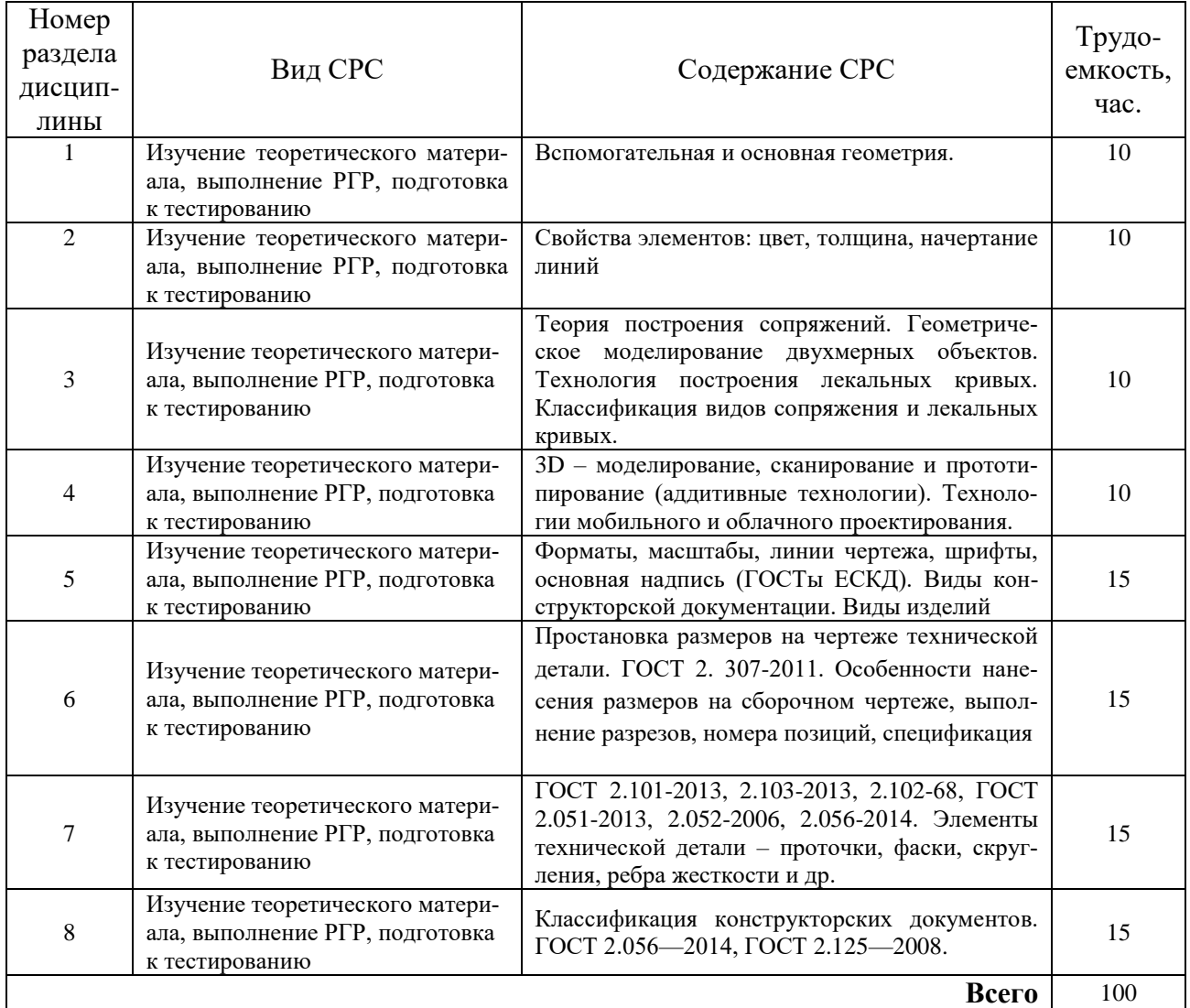

### **4. Образовательные технологии**

При реализации дисциплины «Инженерное геометрическое моделирование» по образовательным программам подготовки специалистов 14.05.02 «Проектирование и эксплуатация атомных станций» используются традиционные образовательные технологии *(лекции в сочетании с практическими занятиями, самостоятельное изучение определённых разделов)* и современные образовательные технологии, направленные на обеспечение развития у обучающихся навыков командной работы, межличностной коммуникации, принятия решений, лидерских качеств: *обучение на основе опыта, индивидуальное обучение, опережающая самостоятельная работа, преподавание дисциплины на основе результатов научных исследований с учетом региональных особенностей профессиональной деятельности выпускников и потребностей работодателей.*

### **5. Оцениваниерезультатов обучения**

Оценивание результатов обучения по дисциплинеосуществляется в рамках текущего контроля успеваемости, проводимого по балльнорейтинговой системе (БРС), и промежуточной аттестации.

Текущий контроль успеваемости осуществляется в течение семестра, включаетзащиты письменных домашних заданий, проведение тестирования (письменное или компьютерное),

Итоговой оценкойрезультатов освоения дисциплины является оценка, выставленная во время промежуточной аттестации обучающегося (*зачет с оценкой и экзамен*) с учетом результатов текущего контроля успеваемости. Промежуточная аттестация в форме *зачета с оценкой* и *экзамена*проводится*письменно или устнопобилетам*,*в виде тестирования, др.* На зачет с оценкой выносятся *преимущественно задания практического характера*. Билет содержит одно практическое задание. На экзамен выносятся *теоретические и практические задания,* проработанные в течение семестра на учебных занятиях и в процессе самостоятельной работы обучающихся. Экзаменационные билеты содержат одинтеоретическийвопрос и задание практического характера.

Обобщенные критерии и шкала оценивания уровня сформированности компетенции (индикатора достижения компетенции) по итогам освоения дисциплины:

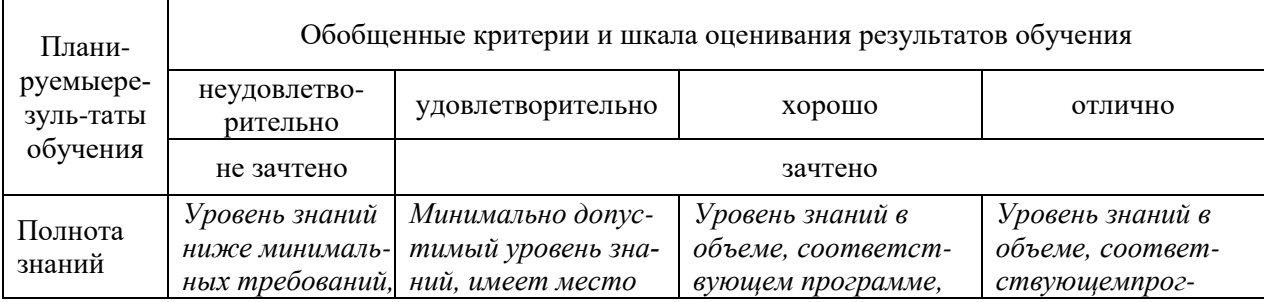

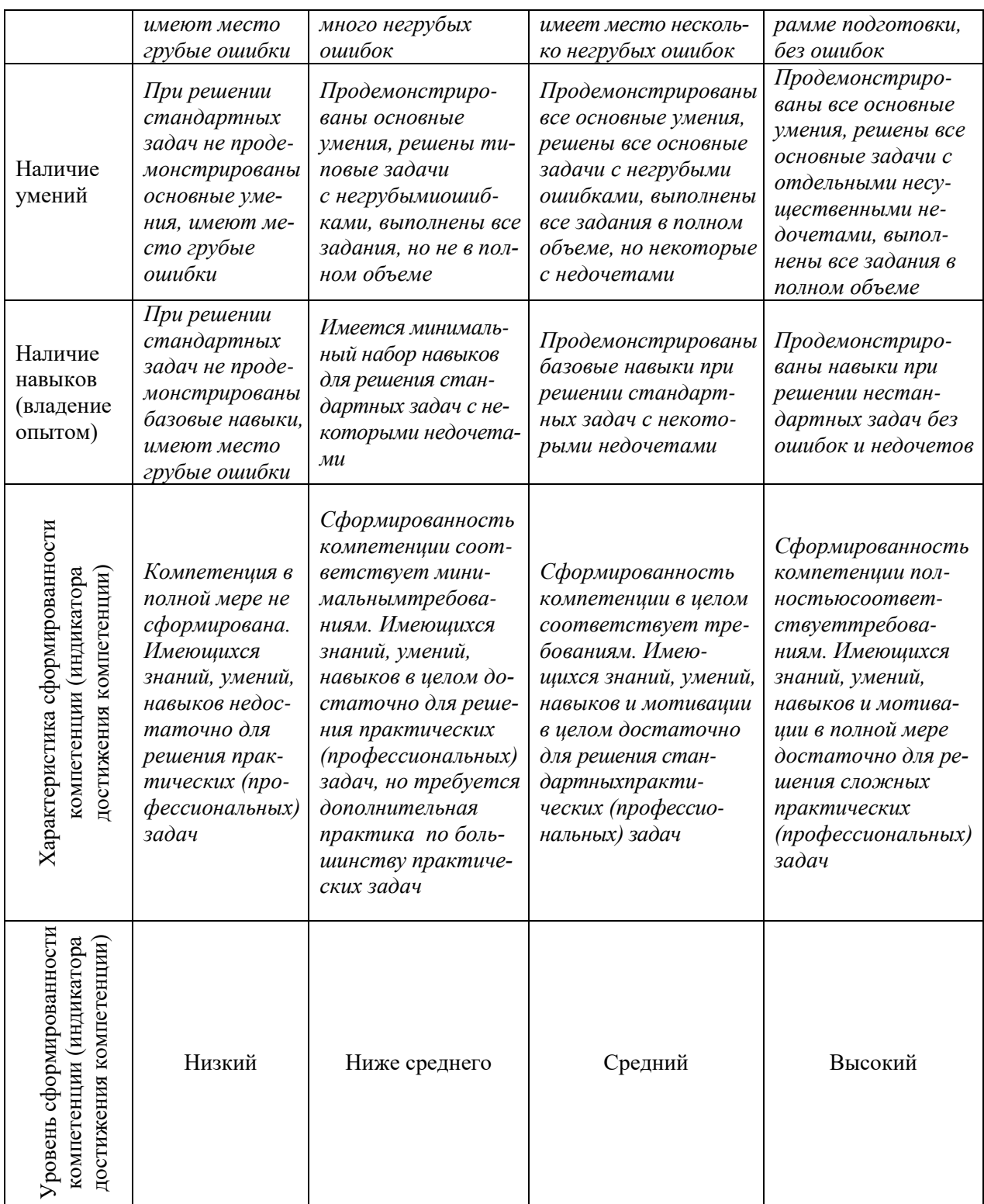

# Шкала оценки результатов обучения по дисциплине:

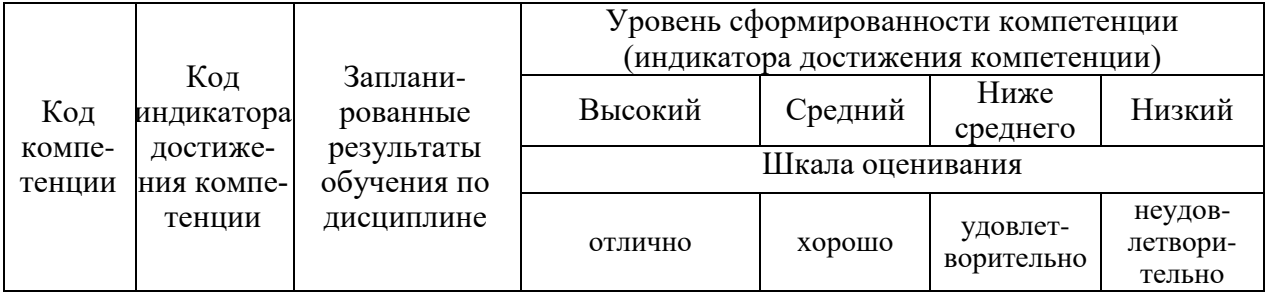

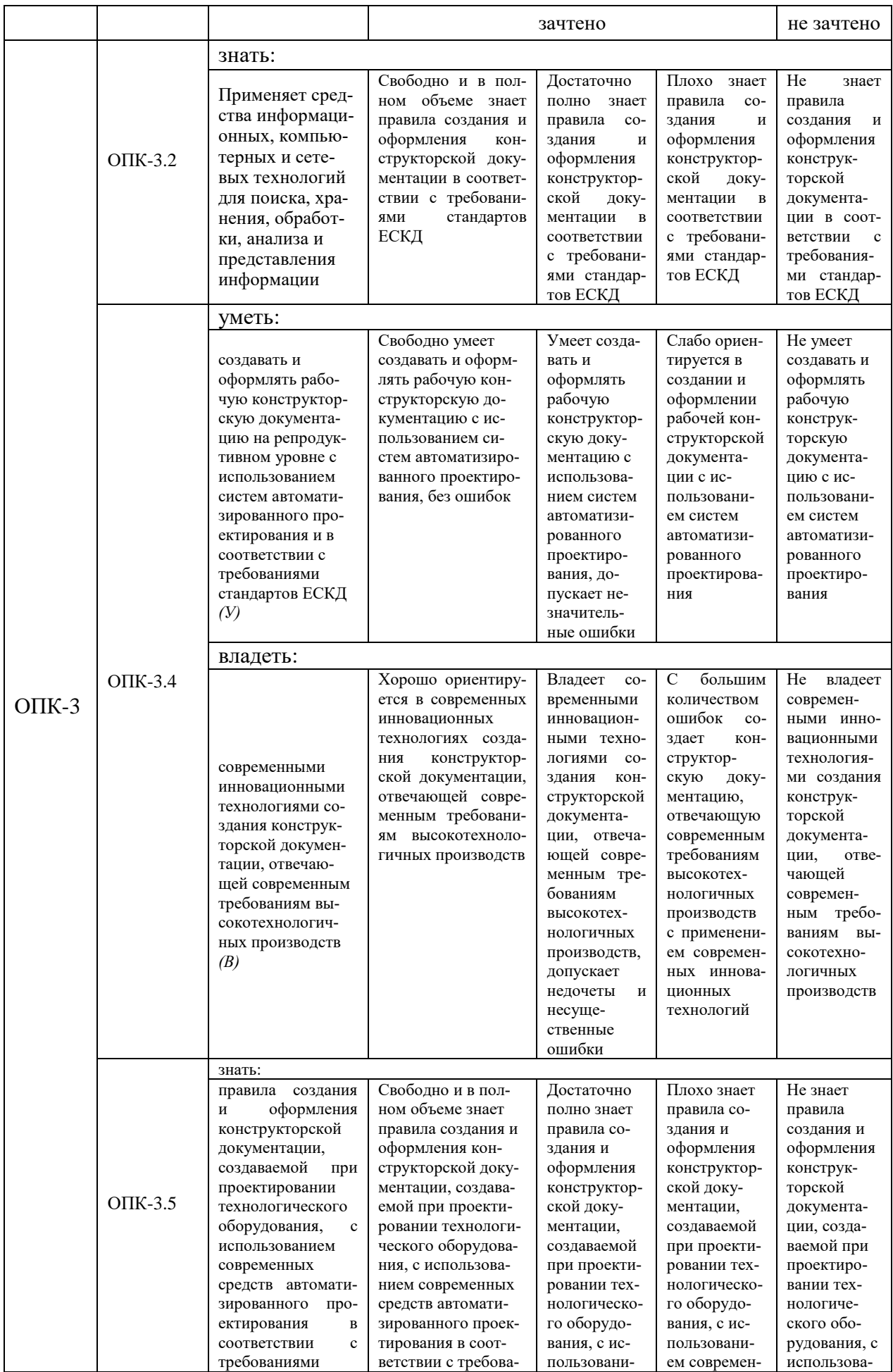

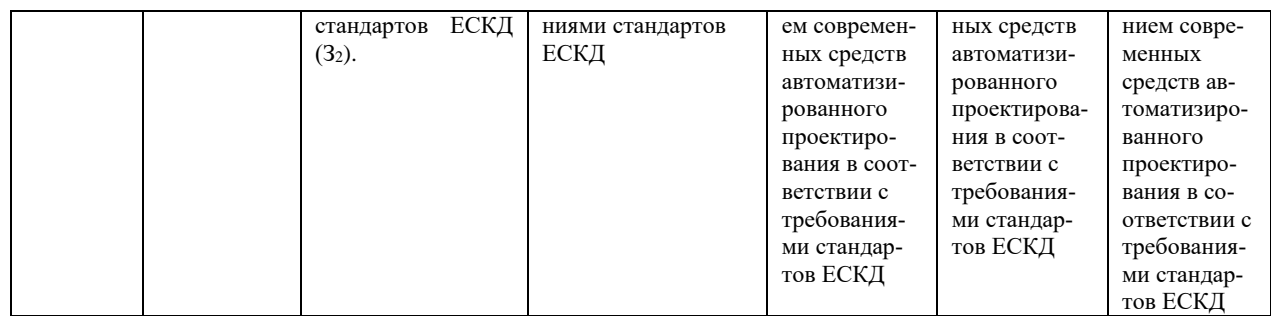

Оценочные материалыдля проведения текущего контроля успеваемости и промежуточной аттестации приведены в Приложении к рабочей программе дисциплины.Полный комплект заданий и материалов, необходимых для оценивания результатов обучения по дисциплине, хранится на кафедреразработчике в бумажном и электронном виде.

### **6. Учебно-методическое и информационное обеспечение дисциплины**

### **6.1. Учебно-методическое обеспечение**

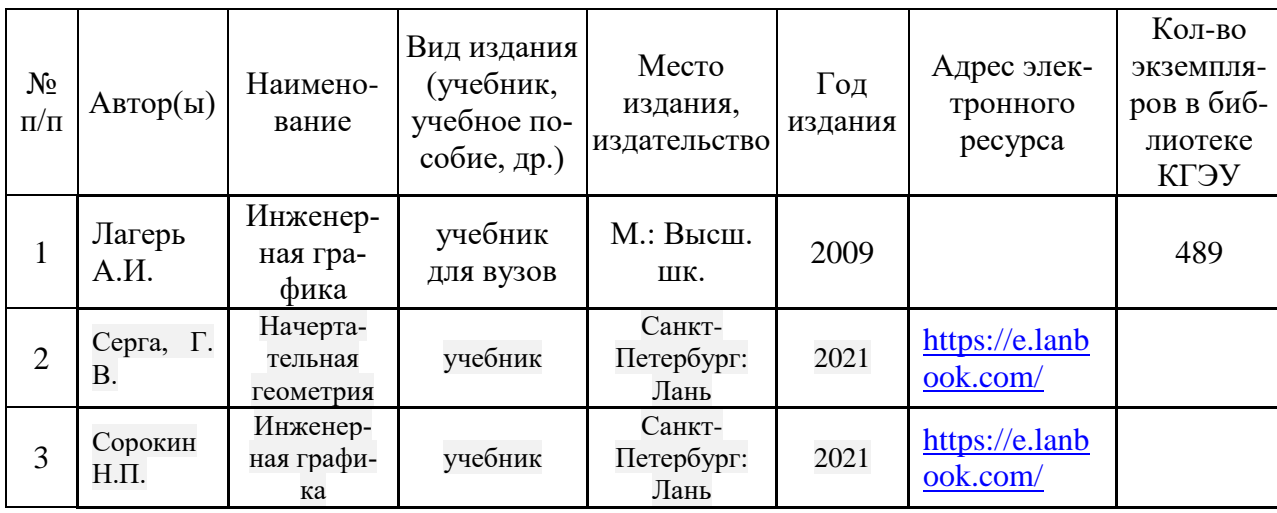

Основная литература

### Дополнительная литература

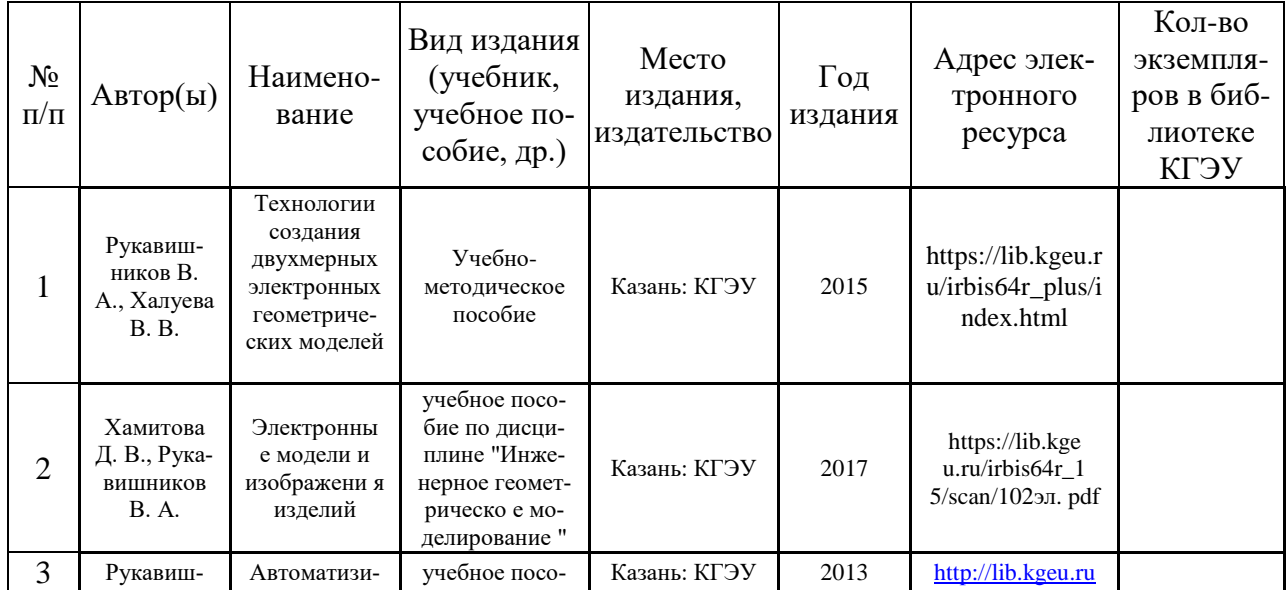

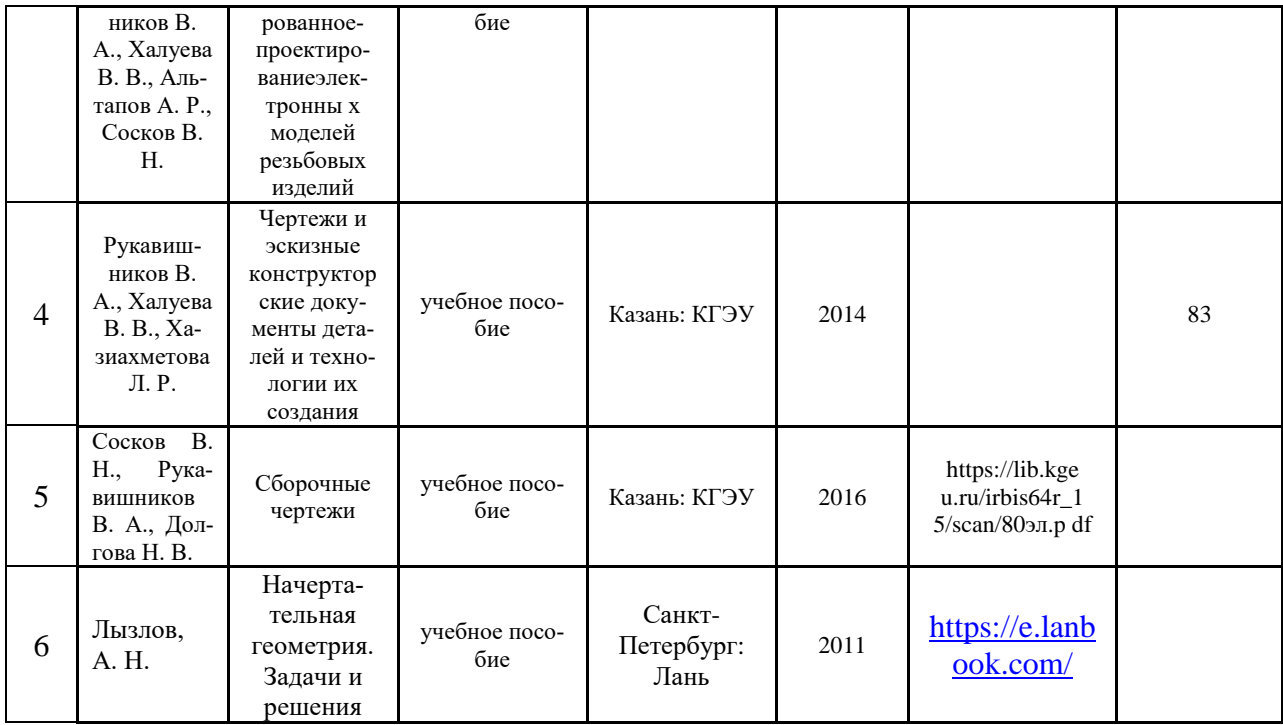

## **6.2. Информационное обеспечение**

## 6.2.1. Электронные и интернет-ресурсы

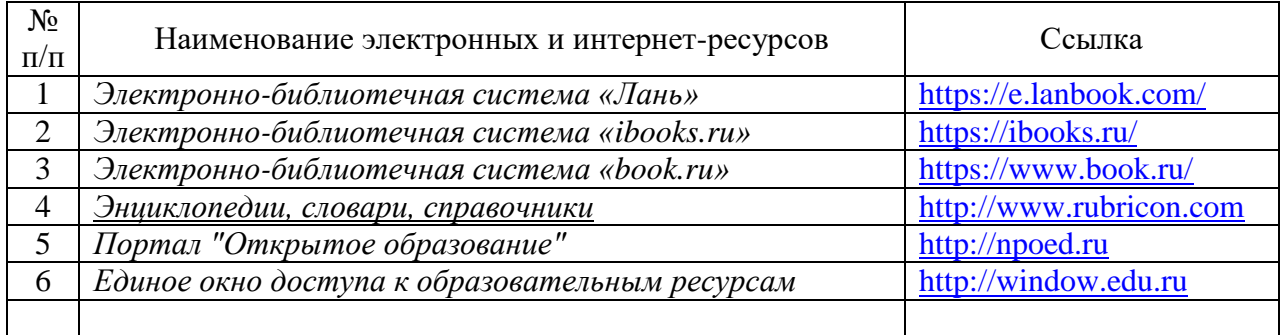

## 6.2.2. Профессиональные базы данных

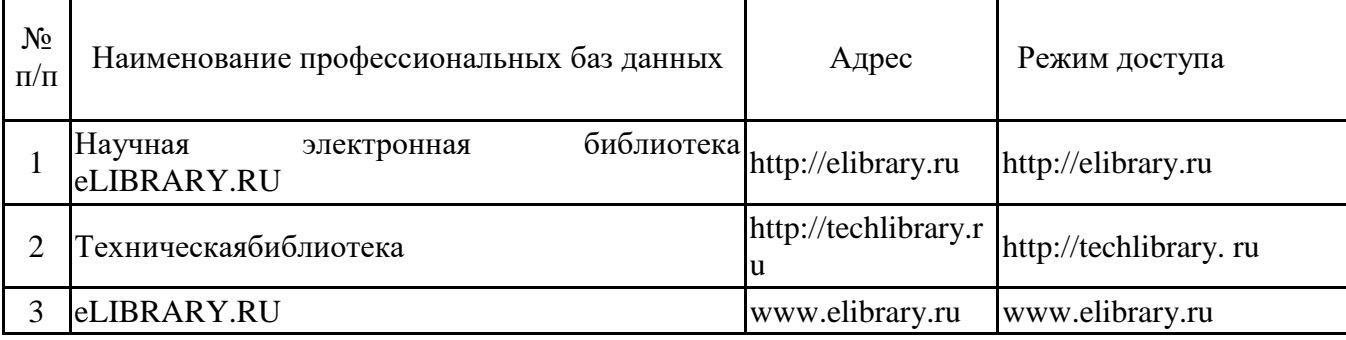

## 6.2.3. Информационно-справочные системы

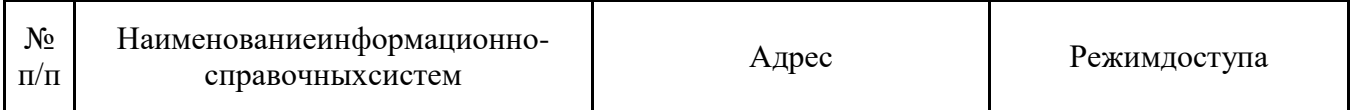

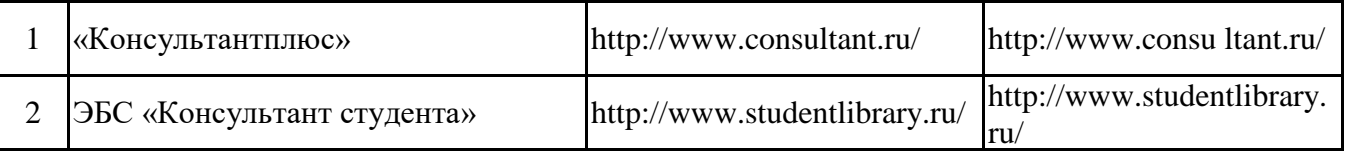

## 6.2.4. Лицензионное и свободно распространяемое программное обеспечение дисциплины

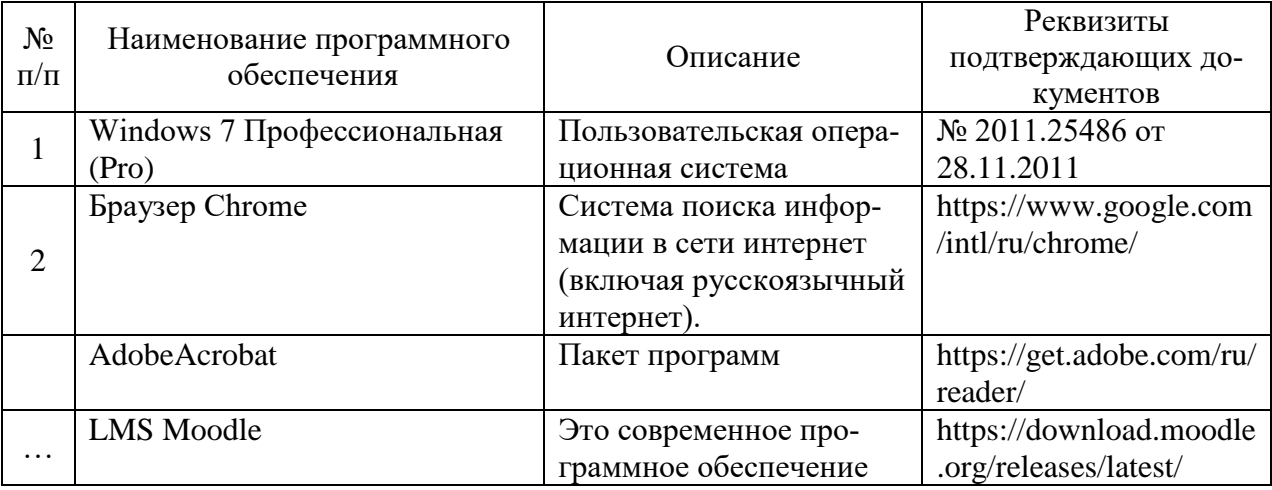

## 7. Материально-техническое обеспечение дисциплины

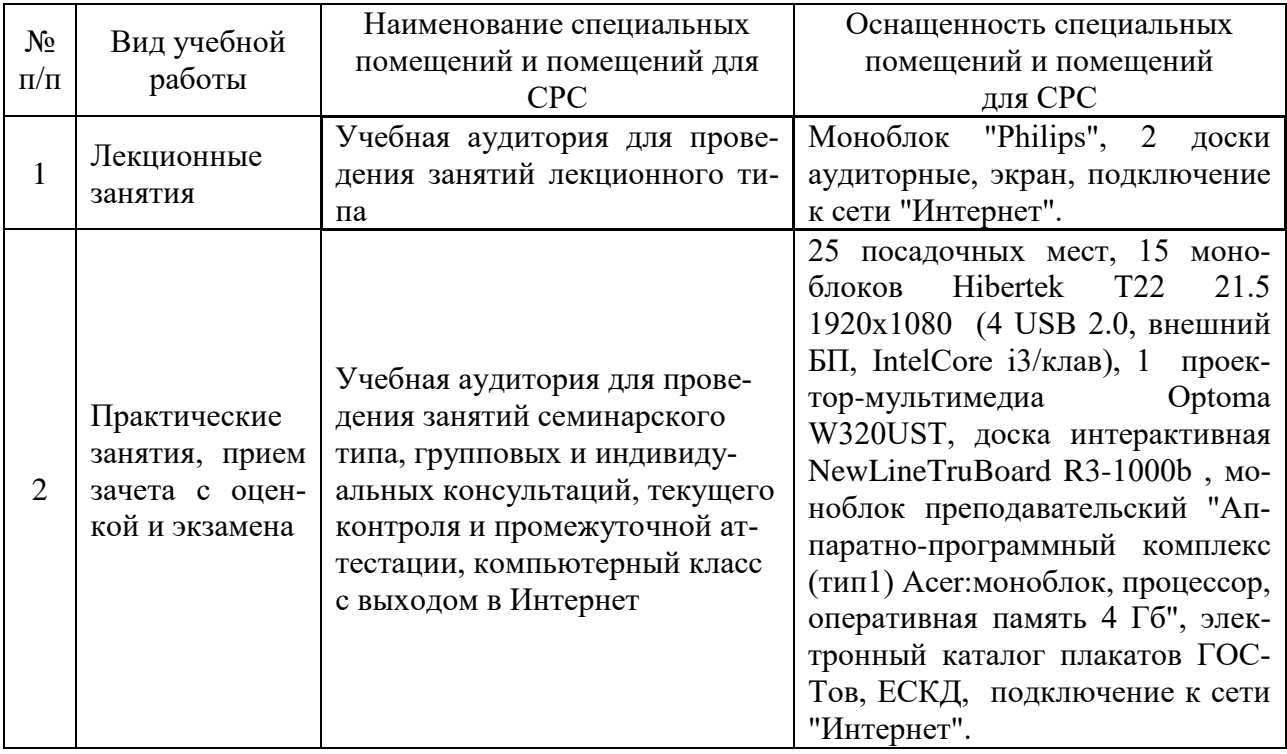

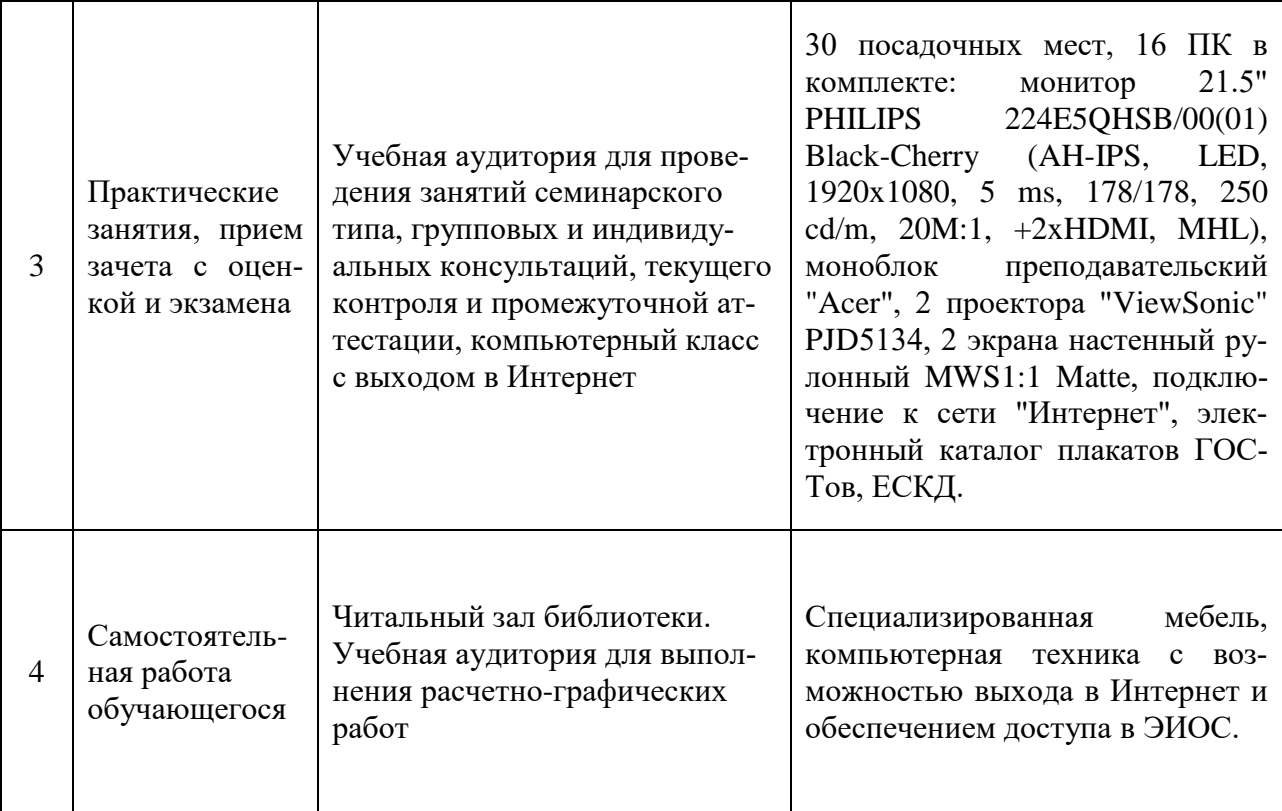

### **8.Особенности организации образовательной деятельности для лиц с ограниченными возможностями здоровья и инвалидов**

Лица с ограниченными возможностями здоровья (ОВЗ)и инвалидыимеют возможность беспрепятственно перемещаться из одного учебно-лабораторного корпуса в другой,подняться на все этажи учебно-лабораторных корпусов, заниматься в учебных и иных помещениях с учетом особенностей психофизического развития и состояния здоровья.

Для обучения лиц с ОВЗи инвалидов, имеющих нарушения опорнодвигательного аппарата, обеспечены условия беспрепятственного доступа во все учебные помещения. Информация о специальных условиях, созданных для обучающихся с ОВЗ и инвалидов, размещена на сайте университета [www//kgeu.ru.](http://www.kgeu.ru/)Имеется возможность оказания техническойпомощиассистентом, а также услуг сурдопереводчиков и тифлосурдопереводчиков.

*Для адаптации к восприятию лицами с ОВЗ и инвалидами с нарушенным слухом справочного, учебного материала по дисциплине обеспечиваются следующие условия:*

*- для лучшей ориентации в аудитории, применяются сигналы оповещения о начале и конце занятия (слово «звонок» пишется на доске);*

*- внимание слабослышащего обучающегося привлекается педагогом жестом (на плечо кладется рука, осуществляется нерезкое похлопывание);*

*- разговаривая с обучающимся, педагогический работник смотрит на него, говорит ясно, короткими предложениями, обеспечивая возможность чтения по губам.*

*Компенсация затруднений речевого и интеллектуального развития слабослышащих обучающихся проводится путем:*

*- использования схем, диаграмм, рисунков, компьютерных презентаций с гиперссылками, комментирующими отдельные компоненты изображения;*

*- регулярного применения упражнений на графическое выделение существенных признаков предметов и явлений;*

*- обеспечения возможности для обучающегося получить адресную консультацию по электронной почте по мере необходимости.*

*Для адаптации к восприятию лицами с ОВЗ и инвалидами с нарушениями зрения справочного, учебного, просветительского материала, предусмотренного образовательной программой по выбранному направлению подготовки, обеспечиваются следующие условия:*

*- ведется адаптация официального сайта в сети Интернет с учетом особых потребностей инвалидов по зрению, обеспечивается наличие крупношрифтовой справочной информации о расписании учебных занятий;*

*- педагогический работник, его собеседник (при необходимости), присутствующие на занятии, представляются обучающимся, при этом каждый раз называется тот, к кому педагогический работник обращается;*

*- действия, жесты, перемещения педагогического работника коротко и ясно комментируются;*

*- печатная информация предоставляется крупным шрифтом (от 18 пунктов), тотально озвучивается;*

*- обеспечивается необходимый уровень освещенности помещений;*

*- предоставляется возможность использовать компьютеры во время занятий и право записи объяснений на диктофон (по желанию обучающихся).*

*Форма проведения текущей и промежуточной аттестации для обучающихся с ОВЗ и инвалидов определяется педагогическим работником в соответствии с учебным планом. При необходимости обучающемуся с ОВЗ, инвалиду с учетом их индивидуальных психофизических особенностей дается возможность пройти промежуточную аттестацию устно, письменно на бумаге, письменно на компьютере, в форме тестирования и т.п., либо предоставляется дополнительное время для подготовки ответа.*

## **9. Методические рекомендации для преподавателей по организации воспитательной работы с обучающимися**

Методическое обеспечение процесса воспитания обучающихся выступает одним из определяющих факторов высокого качества образования. Преподаватель вуза, демонстрируя высокий профессионализм, эрудицию, четкую гражданскую позицию, самодисциплину, творческий подход в решении профессиональных задач, в ходе образовательного процесса способствует формированию гармоничной личности.

При реализации дисциплины преподаватель может использовать следующие методы воспитательной работы:

- методы формирования сознания личности (беседа, диспут, внушение, инструктаж, контроль, объяснение, пример, самоконтроль, рассказ, совет, убеждение и др.);

- методы организации деятельности и формирования опыта поведения (задание, общественное мнение, педагогическое требование, поручение, приучение, создание воспитывающих ситуаций, тренинг, упражнение, и др.);

- методы мотивации деятельности и поведения (одобрение, поощрение социальной активности, порицание, создание ситуаций успеха, создание ситуаций для эмоционально-нравственных переживаний, соревнование и др.)

При реализации дисциплины преподаватель должен учитывать следующие направления воспитательной деятельности:

*Гражданское и патриотическоевоспитание:*

- формирование у обучающихся целостного мировоззрения, российской идентичности, уважения к своей семье, обществу, государству, принятым в семье и обществе духовно-нравственным и социокультурным ценностям, к национальному, культурному и историческому наследию, формирование стремления к его сохранению и развитию;

- формирование у обучающихся активной гражданской позиции, основанной на традиционных культурных, духовных и нравственных ценностях российского общества, для повышения способности ответственно реализовывать свои конституционные права и обязанности;

- развитие правовой и политической культуры обучающихся, расширение конструктивного участия в принятии решений, затрагивающих их права и интересы, в том числе в различных формах самоорганизации, самоуправления, общественно-значимой деятельности;

- формирование мотивов, нравственных и смысловых установок личности, позволяющих противостоять экстремизму, ксенофобии, дискриминации по социальным, религиозным, расовым, национальным признакам, межэтнической и межконфессиональной нетерпимости, другим негативным социальным явлениям.

*Духовно-нравственноевоспитание:*

- воспитание чувства достоинства, чести и честности, совестливости, уважения к родителям, учителям, людям старшего поколения;

- формирование принципов коллективизма и солидарности, духа милосердия и сострадания, привычки заботиться о людях, находящихся в трудной жизненной ситуации;

- формирование солидарности и чувства социальной ответственности по отношению к людям с ограниченными возможностями здоровья, преодоление психологических барьеров по отношению к людям с ограниченными возможностями;

- формирование эмоционально насыщенного и духовно возвышенного отношения к миру, способности и умения передавать другим свой эстетический опыт.

*Культурно-просветительское воспитание:*

- формирование уважения к культурным ценностям родного города, края, страны;

- формирование эстетической картины мира;

- повышение познавательной активности обучающихся.

*Научно-образовательное воспитание:*

- формирование у обучающихся научного мировоззрения;

- формирование умения получать знания;

- формирование навыков анализа и синтеза информации, в том числе в профессиональной области.

## **Лист внесения изменений**

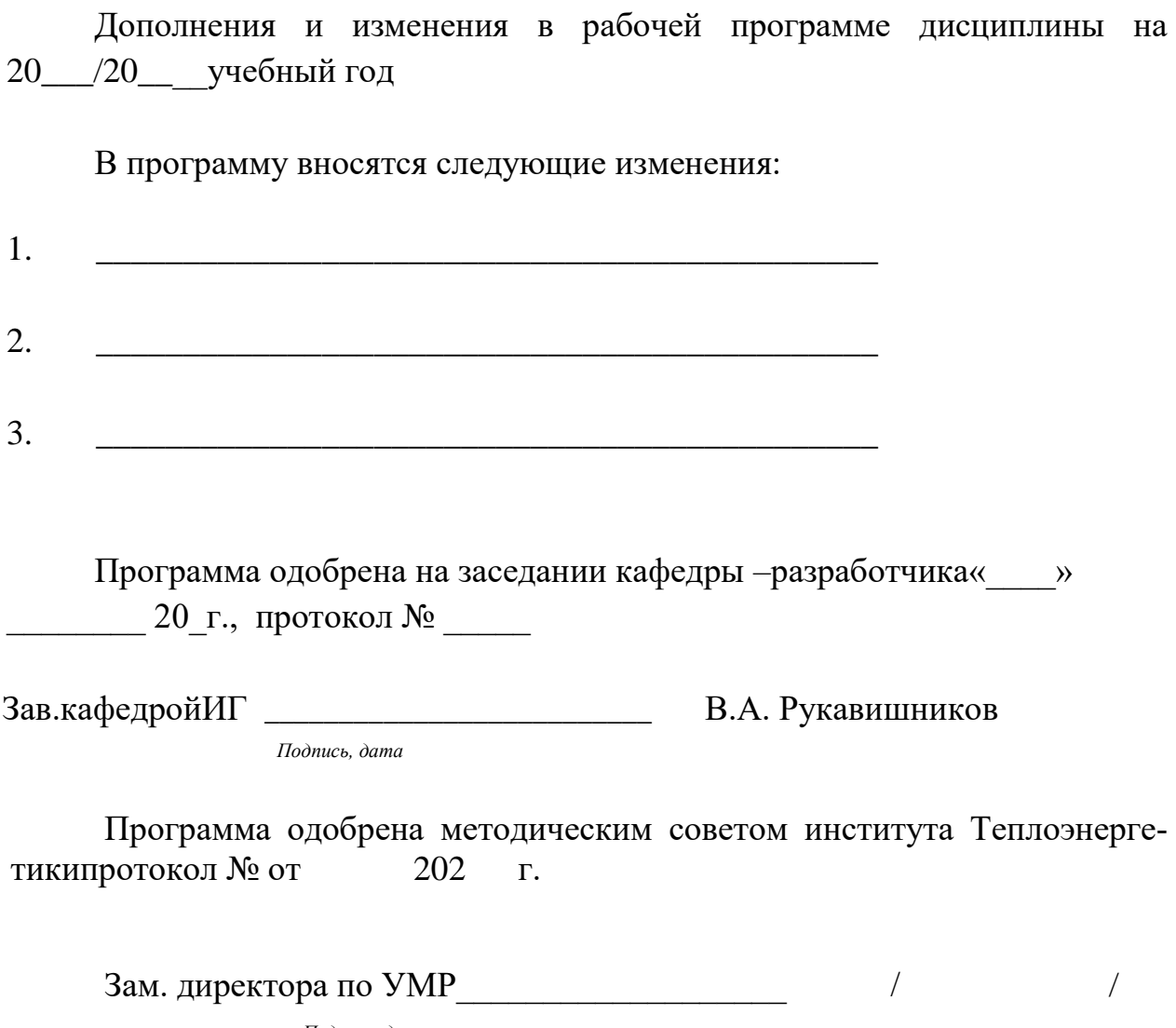

*Подпись, дата*

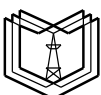

#### **КГЭУ** МИНИСТЕРСТВО НАУКИ И ВЫСШЕГО ОБРАЗОВАНИЯ РОССИЙСКОЙ ФЕДЕРАЦИИ **Федеральное государственное бюджетное образовательное учреждение высшего образования «КАЗАНСКИЙ ГОСУДАРСТВЕННЫЙ ЭНЕРГЕТИЧЕСКИЙ УНИВЕРСИТЕТ» (ФГБОУ ВО «КГЭУ»)**

### **ОЦЕНОЧНЫЕ МАТЕРИАЛЫ**

**по дисциплине**

Начертательная геометрия. Инженерная икомпьютерная графика

*(Наименование дисциплины в соответствии с РУП)*

Специальность: 14.05.02 Атомные станции: проектирование, эксплуатация и инжиниринг

Специализация: Проектирование и эксплуатация атомных станций

Квалификация специалист

г. Казань, 2021

Оценочные материалы по дисциплине «Начертательная геометрия. Инженерная и компьютерная графика»- комплект контрольноизмерительных материалов, предназначенных для оценивания результатов обучения на соответствие индикаторам достижения компетенций:

ОПК-3.2Применяет средства информационных, компьютерных и сетевых технологий для поиска, хранения, обработки, анализа и представления информации

ОПК-3.4 Демонстрирует знание требований к оформлению документации (ЕСКД) и умение выполнять чертежи простых объектов

ОПК-3.5Демонстрирует знание основных правил построения и оформления эскизов, чертежей и схем в соответствии с требованиями стандартов и выполняет их в соответствии с требованиями стандартов с использованием стандартных средств автоматизации проектирования

Оценивание результатов обучения по дисциплине осуществляется в рамках текущего контроля успеваемости, проводимого по балльнорейтинговой системе (БРС), и промежуточной аттестации.

Текущий контроль успеваемости обеспечивает оценивание процесса обучения по дисциплине. При текущем контроле успеваемости используются следующие оценочные средства:защита расчетно-графических работ; тестирование (письменно или с использованием компьютера).

Промежуточная аттестация имеет целью определить уровень достижения запланированных результатов обучения по дисциплине за 1 и 2 семестры. Форма промежуточной аттестации зачет с оценкой - 1 семестр.Форма промежуточной аттестации экзамен - 2 семестр.

Оценочные материалы включают задания для проведения текущего контроля успеваемости и промежуточной аттестации обучающихся, разработанные в соответствии с рабочей программой дисциплины.

#### **1.Технологическая карта**

Семестр 1, 2

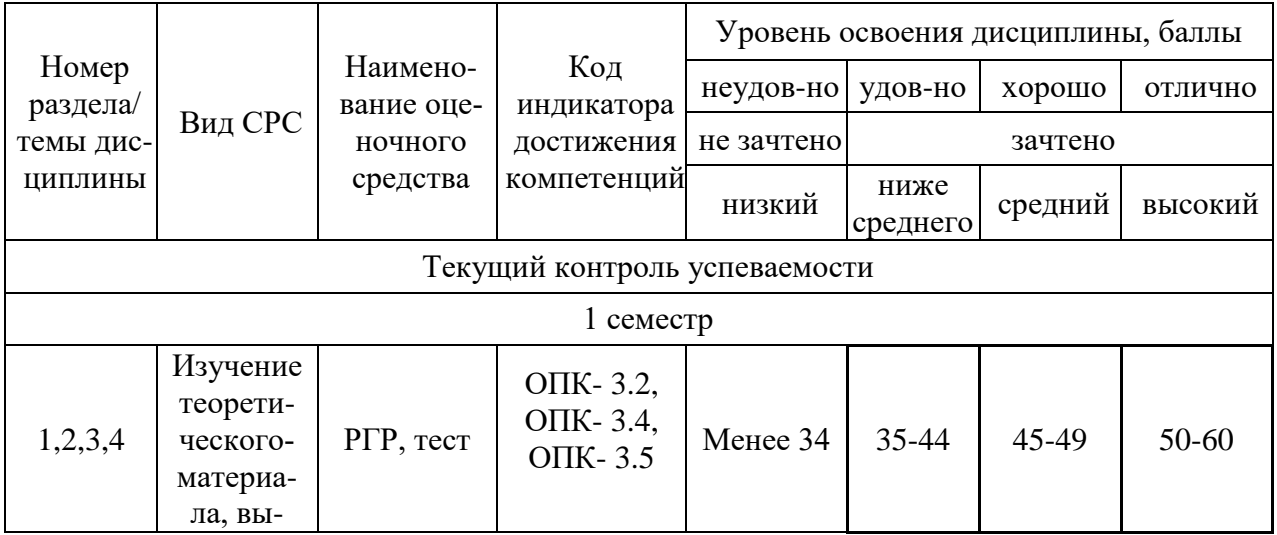

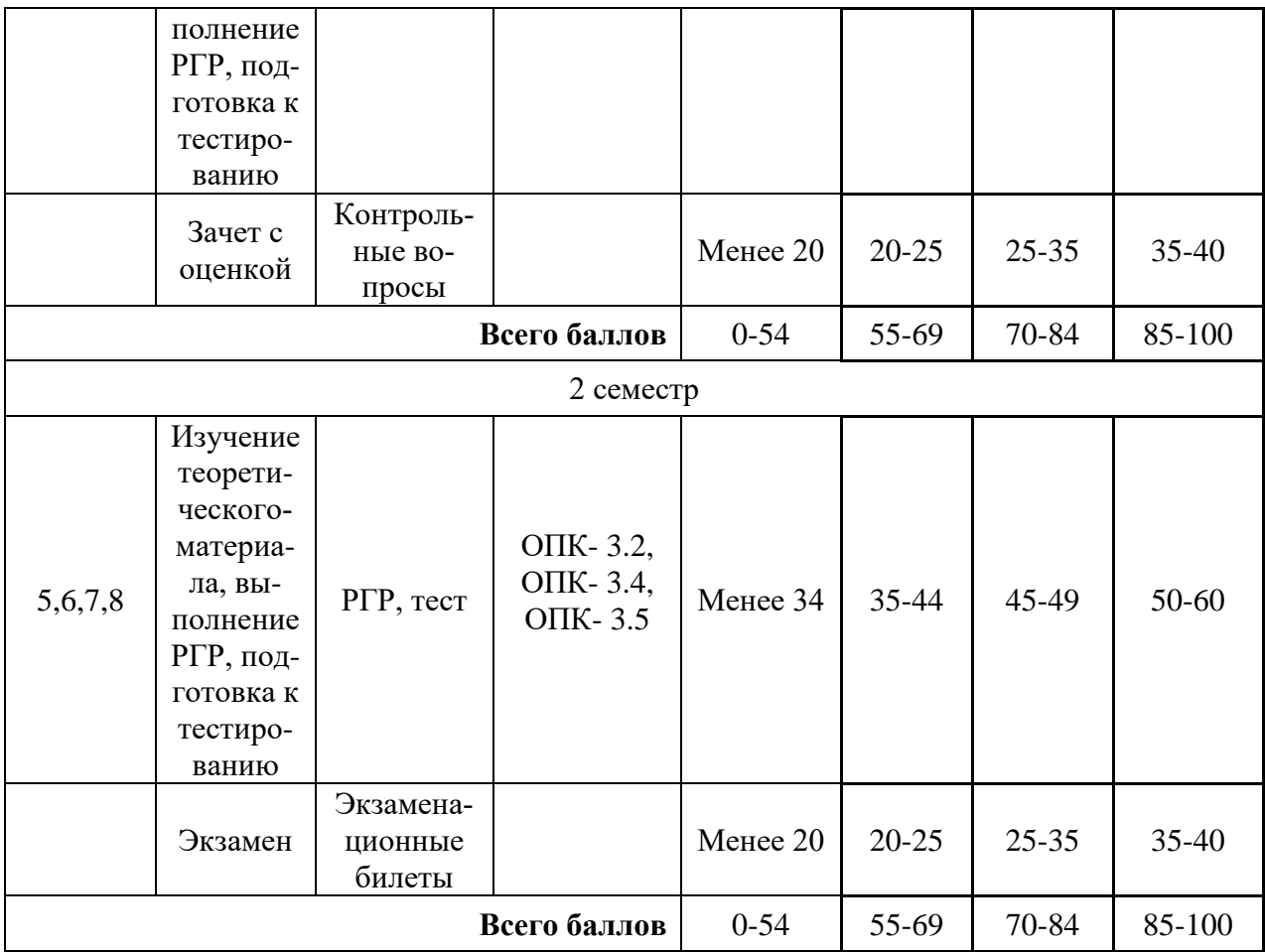

## **2. Перечень оценочных средств**

Краткая характеристика оценочных средств, используемых при текущем контроле успеваемости и промежуточной аттестации обучающегося по дисциплине:

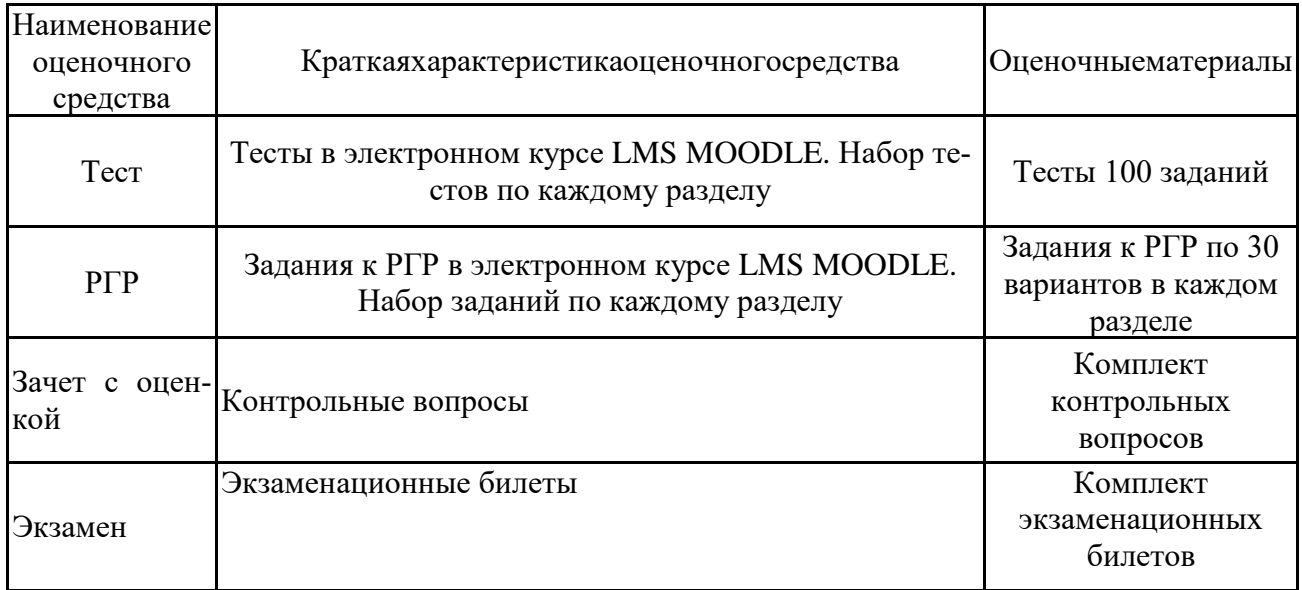

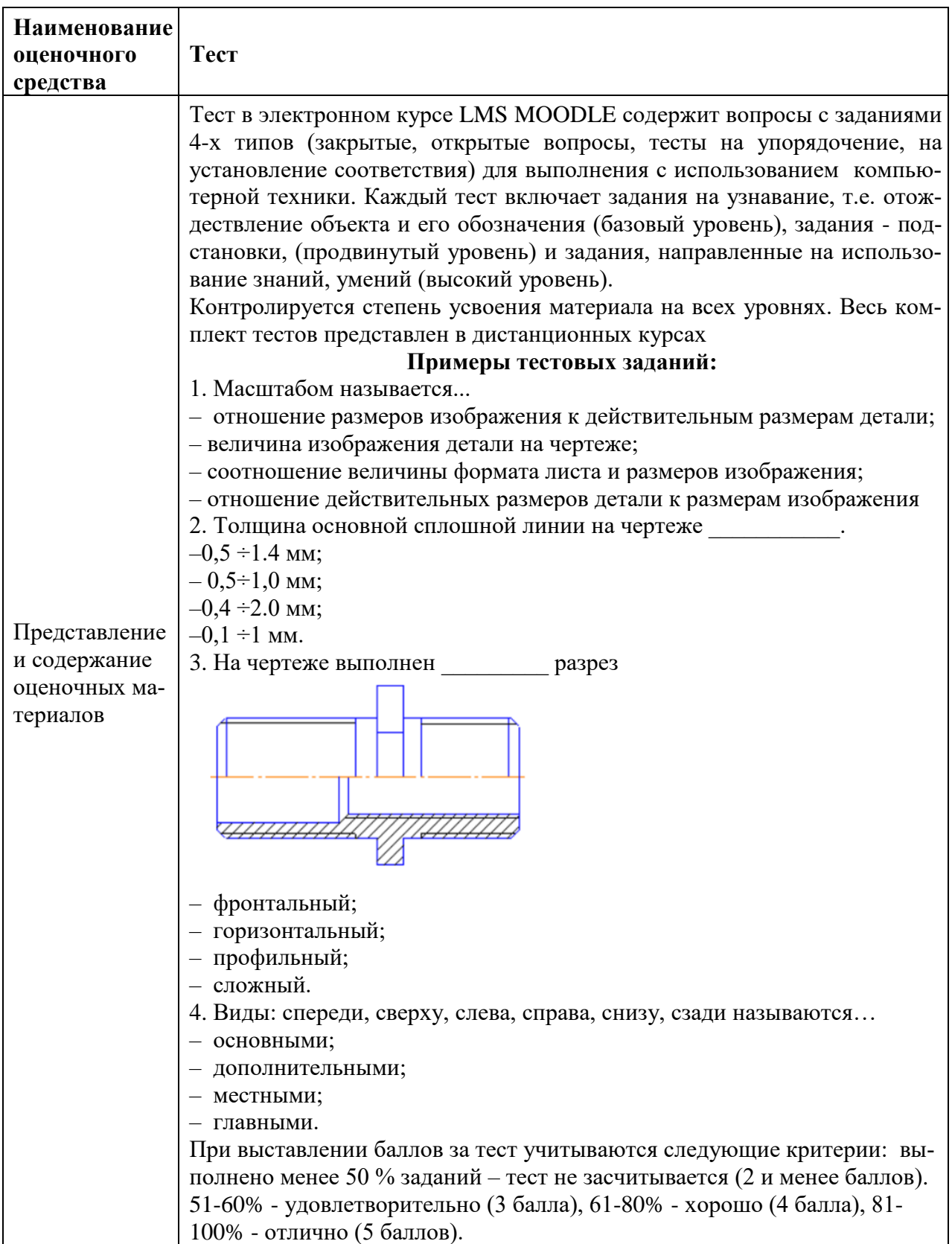

## **3. Оценочные материалы текущего контроля успеваемости обучающихся**

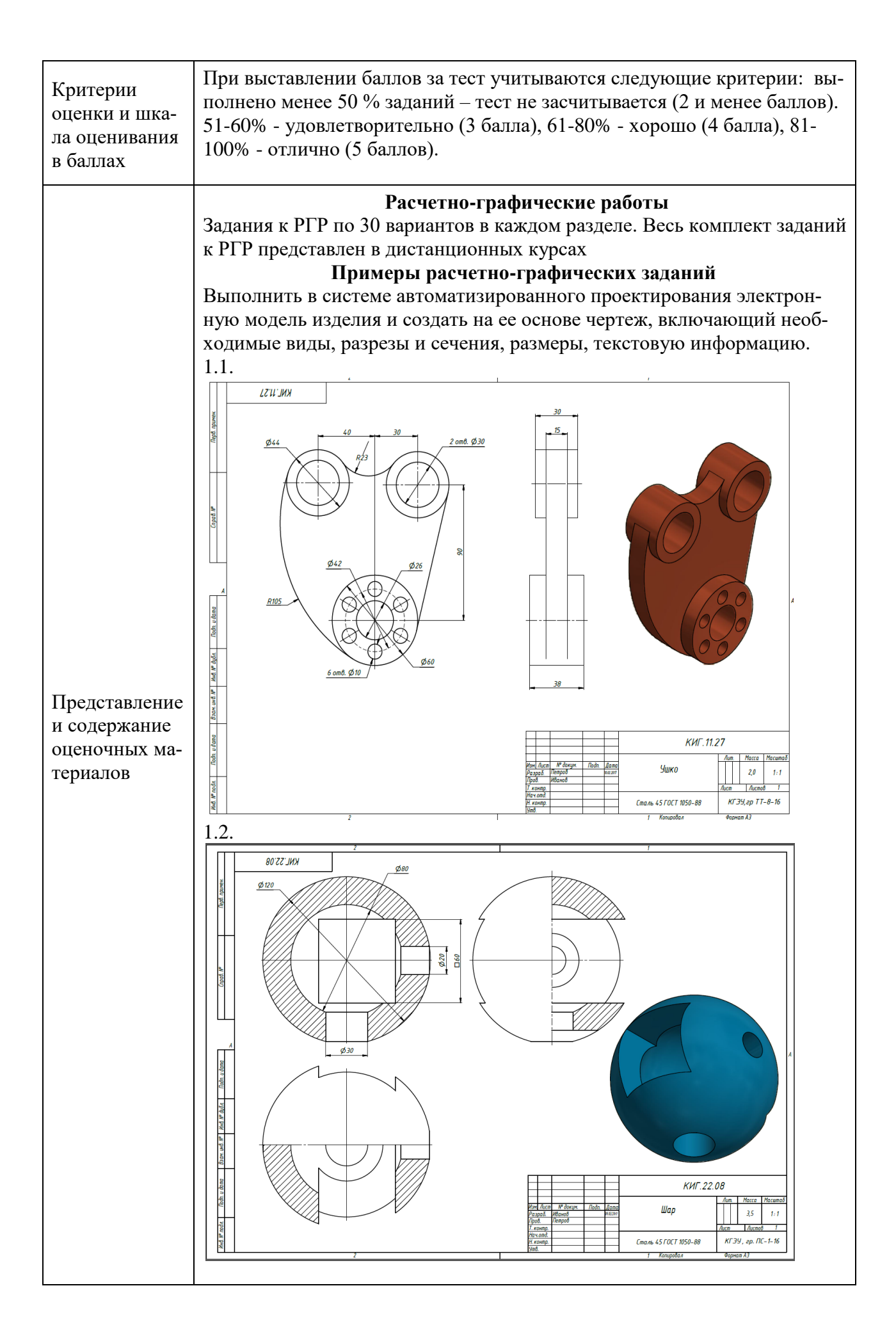

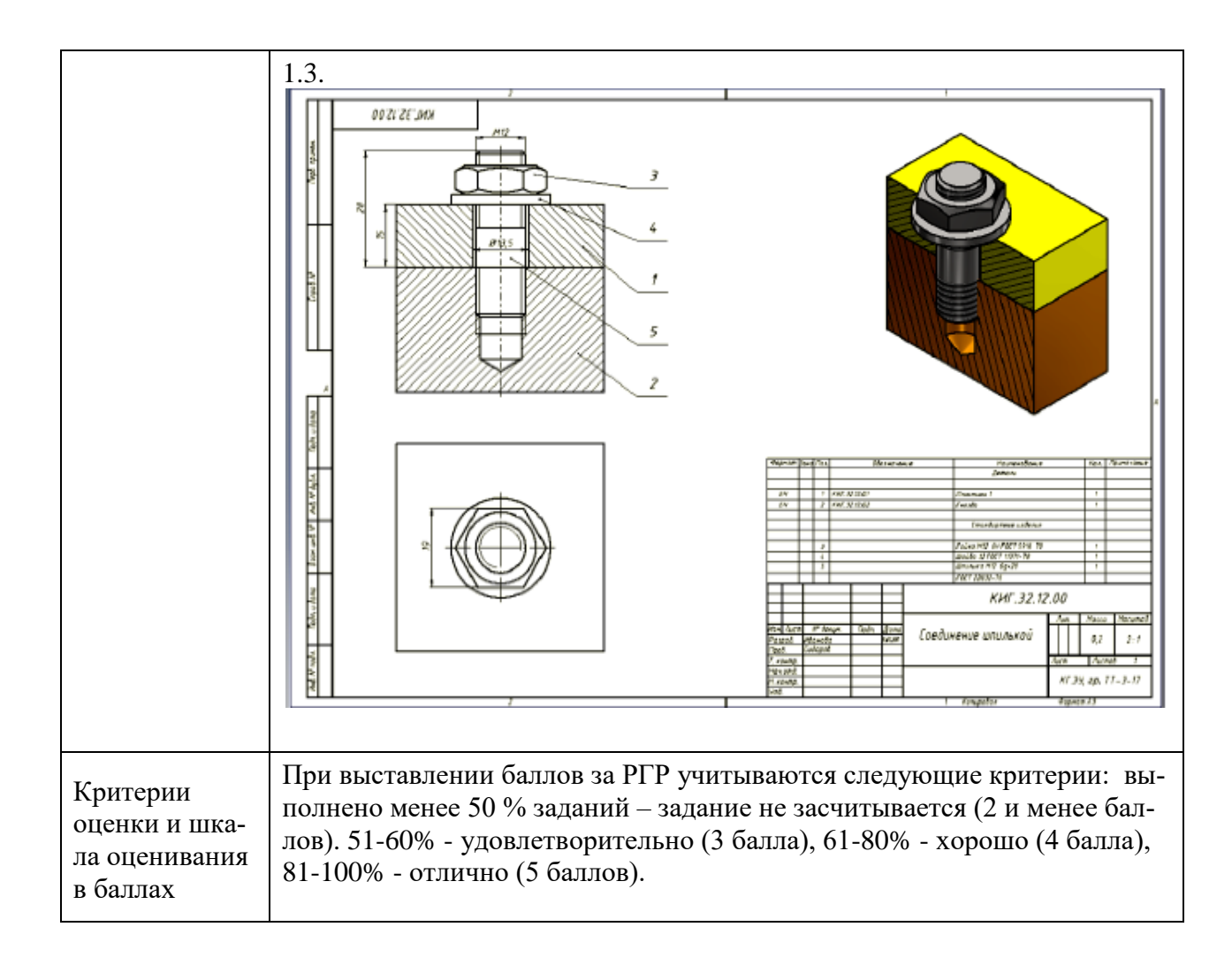

### **4. Оценочные материалы промежуточной аттестации**

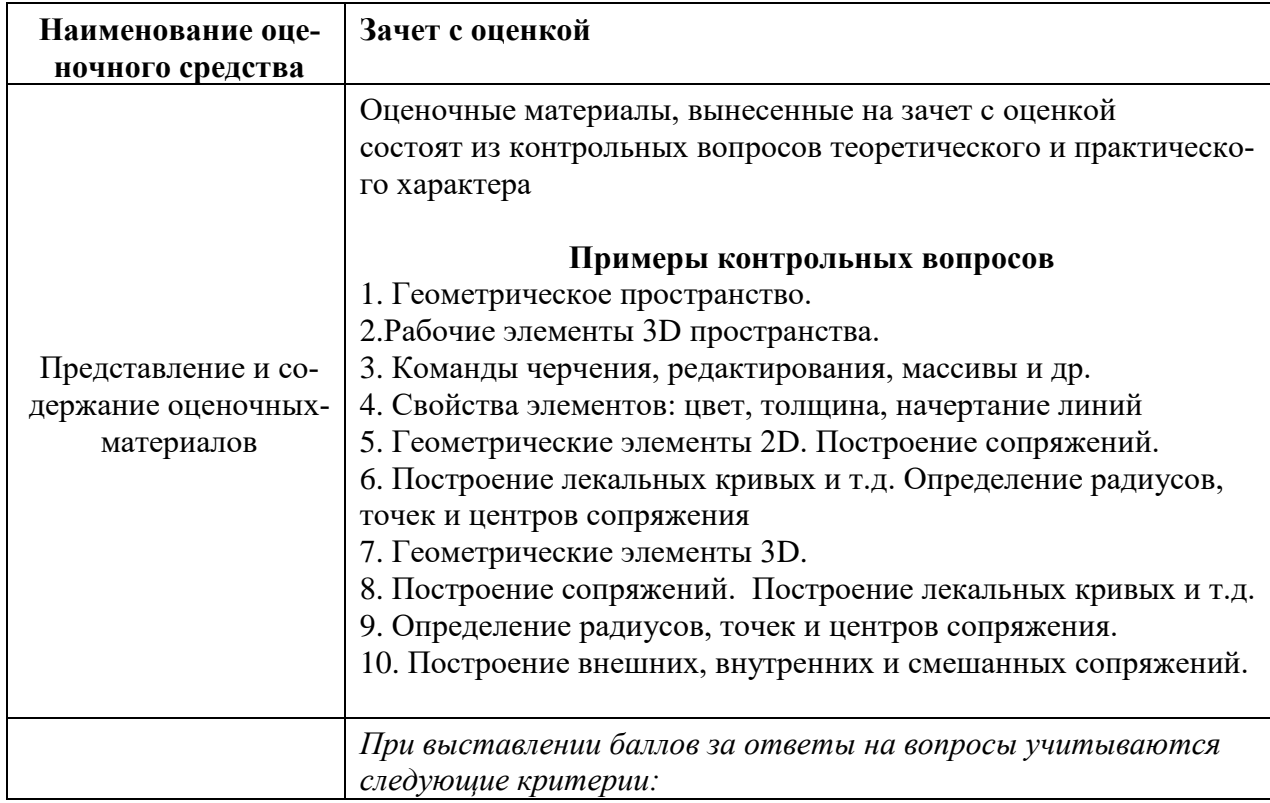

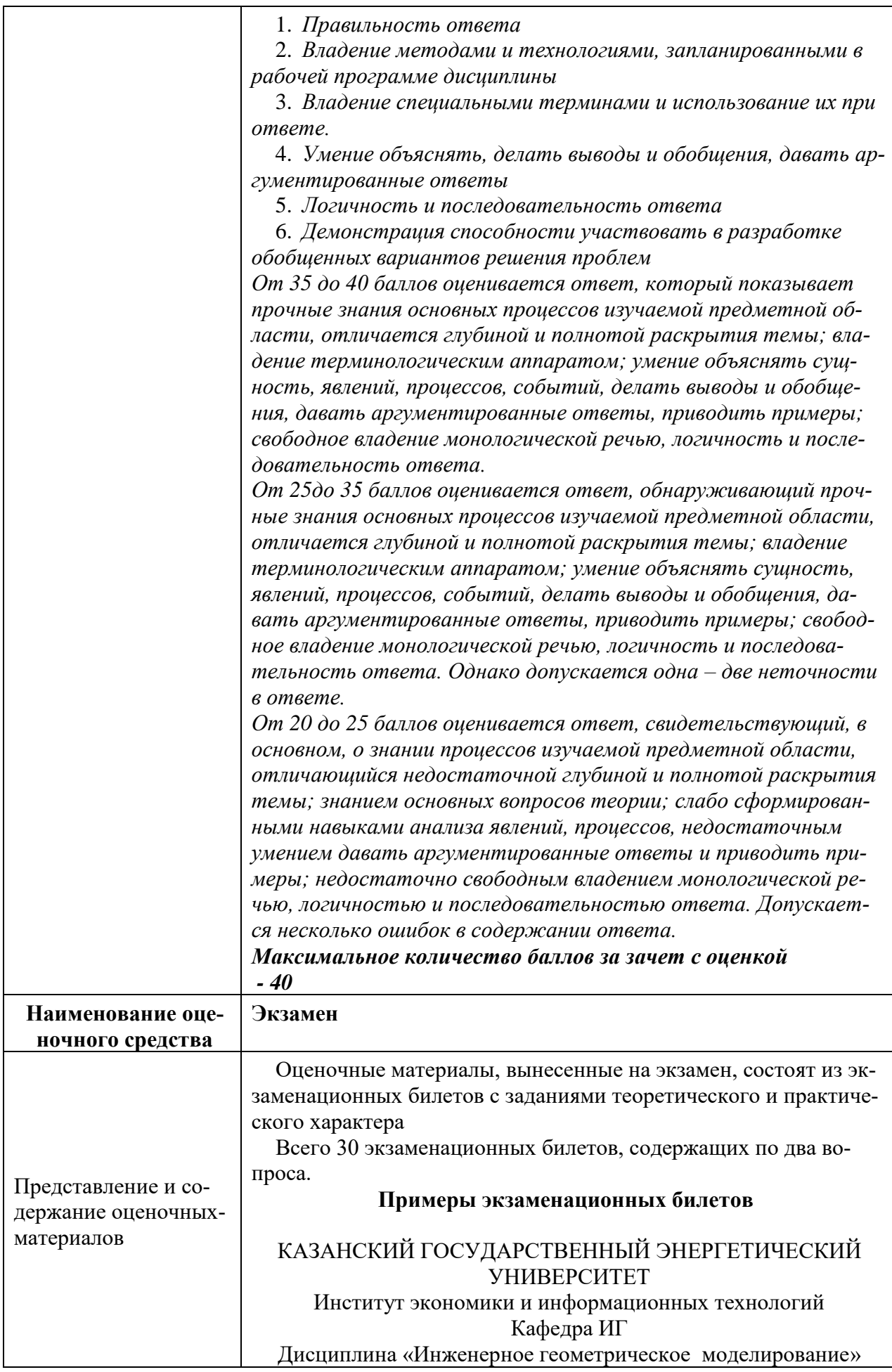

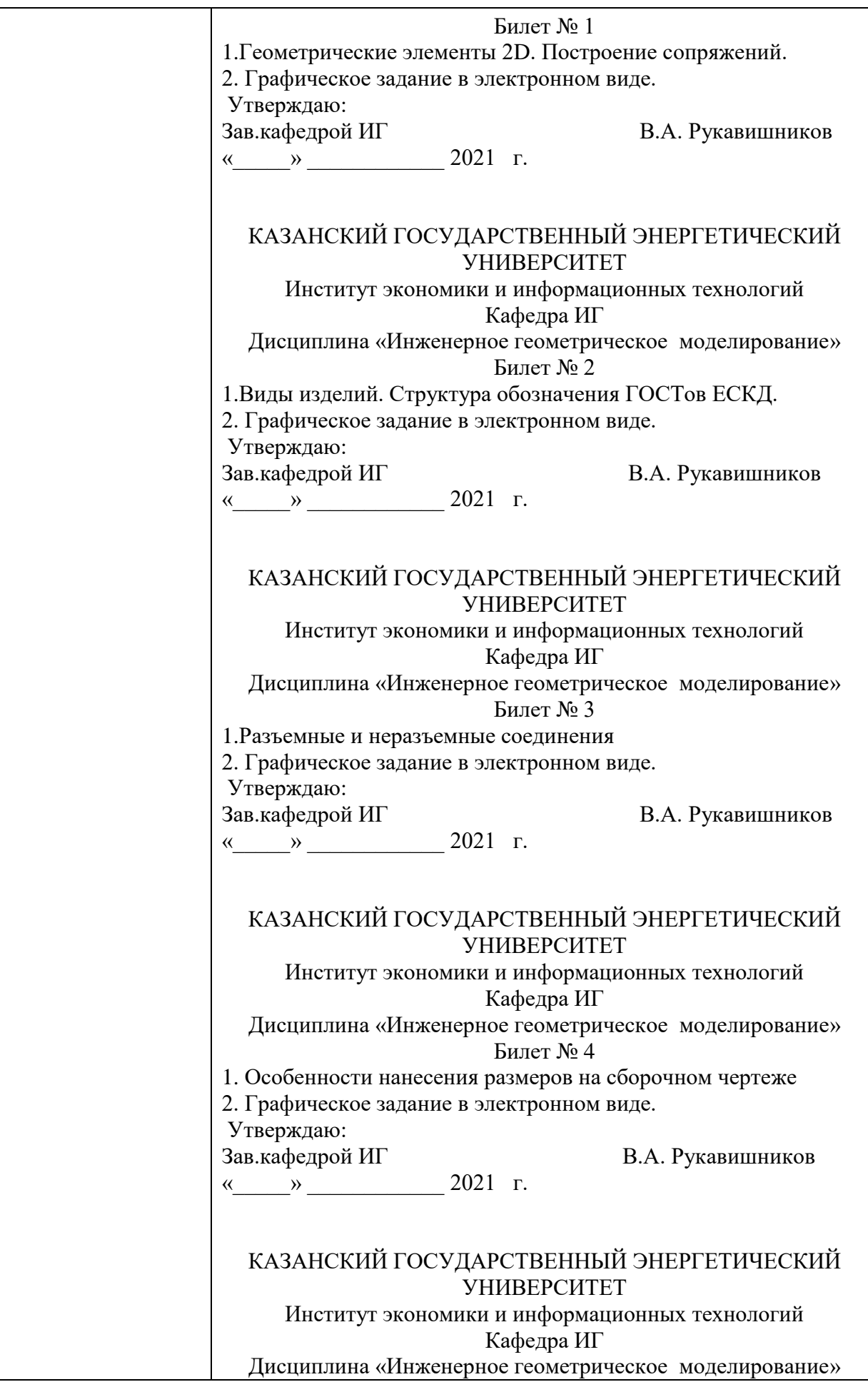

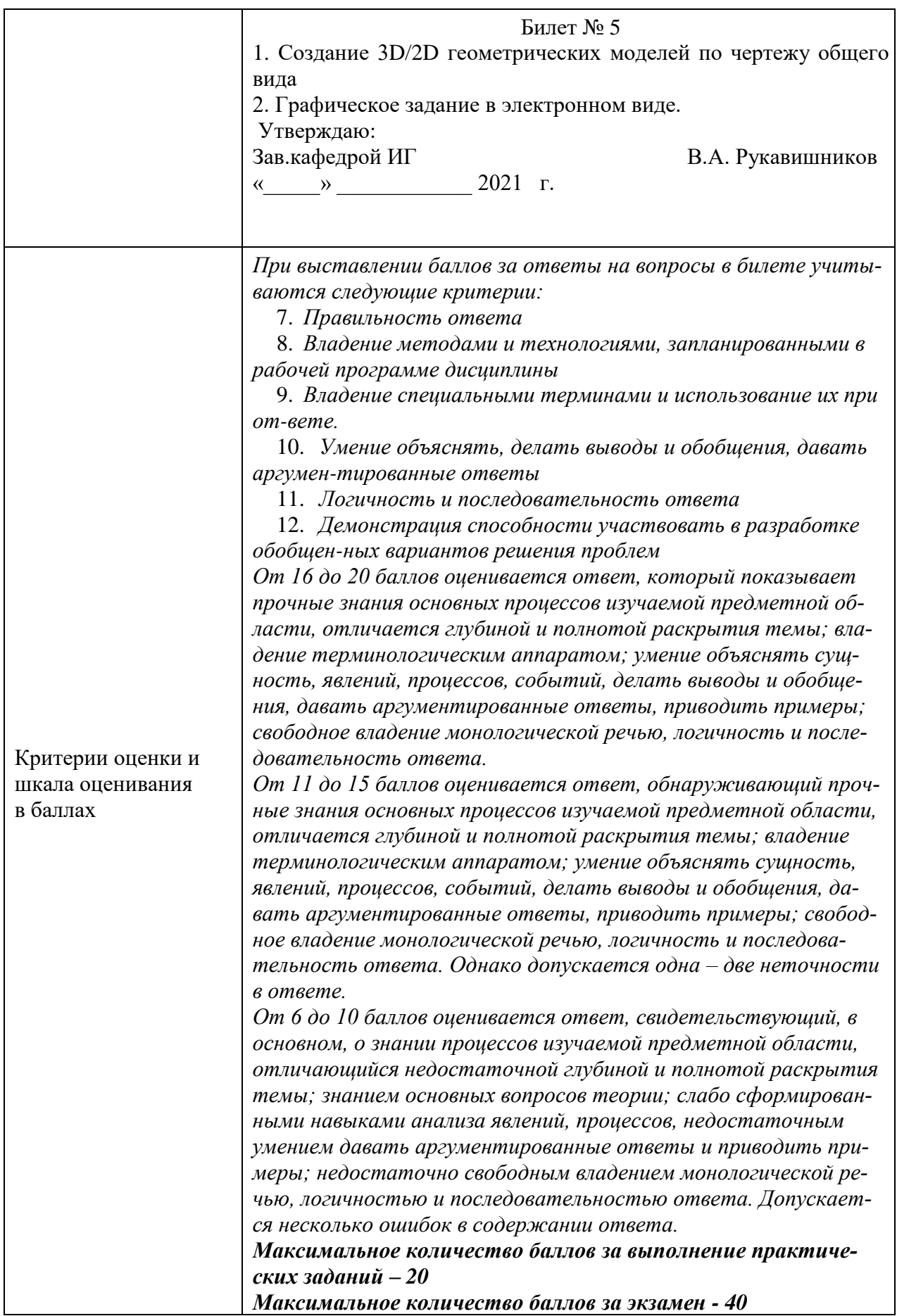